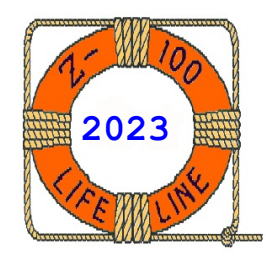

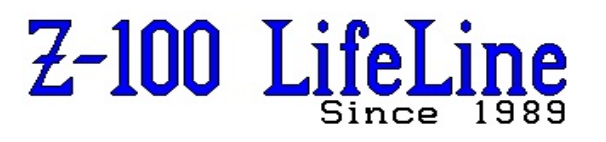

**December 2023**

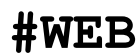

 This article was last published in issue #102, December 2005! **~~~~~~~~~~~~~~~~~~~~~~~~~~~~~~~~~~~~~~~~~~~~~~~~~~~~~~~~~~~~~~~~**

## **Z-100 LIFELINE SOFTWARE LIBRARY**

The "Z-100 LifeLine Software Library" contains nearly 1,000 programs and routines I received over the years and covers every application imaginable. It does not knowingly include copyrighted operating systems, applications or other software, which I have placed in a separate "Z-100 LifeLine Archive Software Library". Please notify me if I have mistakenly included your program as Shareware and you would like it removed.

The "Z-100 LifeLine Software Library" began first from Paul F. Herman's library when I assumed responsibility for publishing the LifeLine in 1994, and from other sources, including several original Users' Groups (including HUG, CHUG, and NOHUG), from David Gubbins of GernWare Enterprises and many other individuals.

**Note:** While I still use the **(C)** Copyright symbol while identifying this software, all authors have a right to protect their products. The symbol is used here to identify the author and year of the software, even when it has been released to the public domain or has been made available as shareware. As I stated above, I have NOT personally identified for each offering that an author has released their software to the public domain. Also remember, just because any software is old or is no longer used by the general public, it does not mean that the software is now free to use or distribute. Please recognize, honor, and respect a person's rights and contribution to computing.

As much as possible, the software is separated and saved to disk by application. While the individual volumes are still available as usual, this entire library is now available on CD-ROM for \$20.00. However, a PC-compatible computer with a CD-ROM drive is necessary to transfer the programs to a floppy drive format usable on the  $Z-100$ .

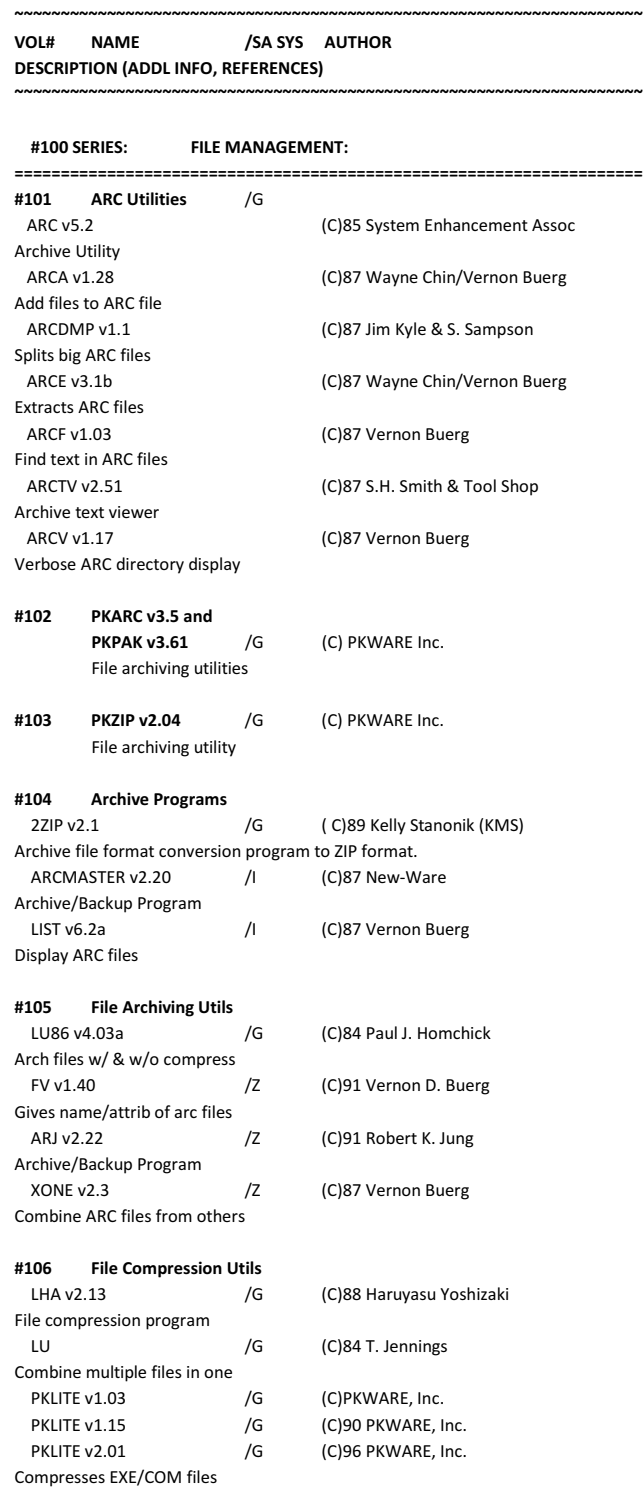

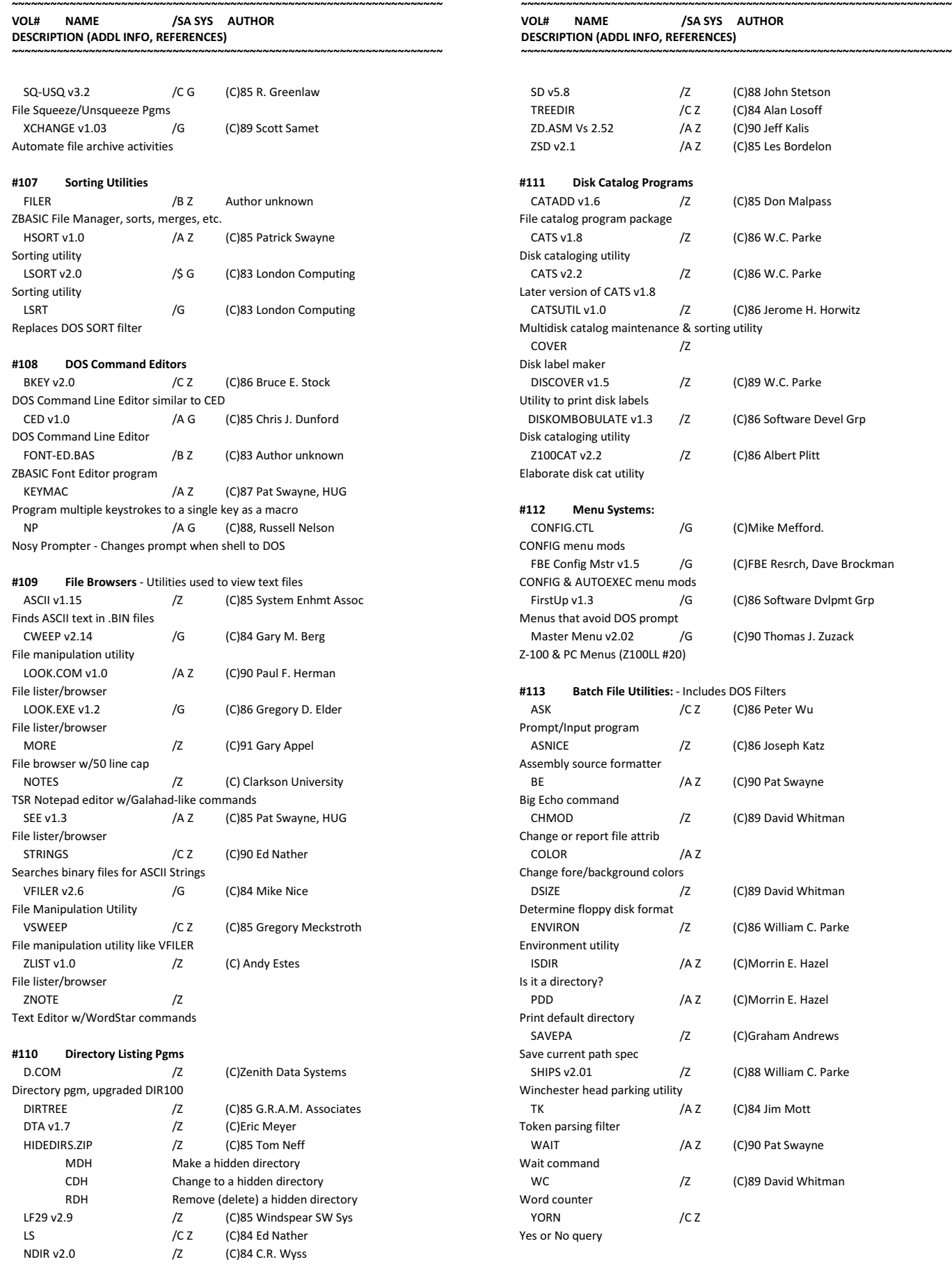

CRC67 v6.71 /Z (C)86 Howard Vigorita

CRC check and generating utility

**~~~~~~~~~~~~~~~~~~~~~~~~~~~~~~~~~~~~~~~~~~~~~~~~~~~~~~~~~~~~~~~~~~~**

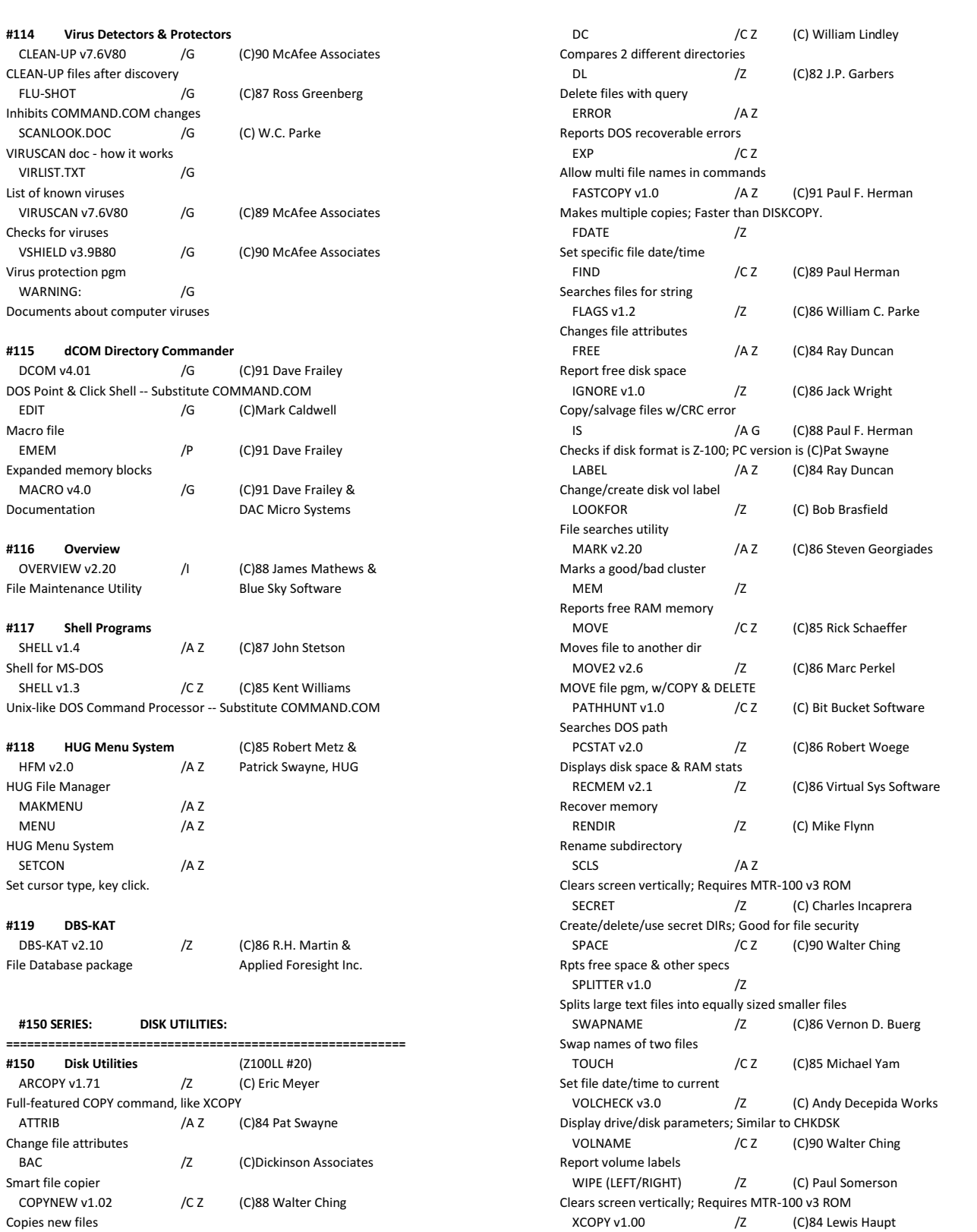

**~~~~~~~~~~~~~~~~~~~~~~~~~~~~~~~~~~~~~~~~~~~~~~~~~~~~~~~~~~~~~~~~~~~**

**~~~~~~~~~~~~~~~~~~~~~~~~~~~~~~~~~~~~~~~~~~~~~~~~~~~~~~~~~~~~~~~~~~~**

**VOL# NAME /SA SYS AUTHOR DESCRIPTION (ADDL INFO, REFERENCES)**

Copy or move files with query

## **~~~~~~~~~~~~~~~~~~~~~~~~~~~~~~~~~~~~~~~~~~~~~~~~~~~~~~~~~~~~~~~~~~~ VOL# NAME /SA SYS AUTHOR**

**DESCRIPTION (ADDL INFO, REFERENCES)**

**~~~~~~~~~~~~~~~~~~~~~~~~~~~~~~~~~~~~~~~~~~~~~~~~~~~~~~~~~~~~~~~~~~~**

#### **#151 Disk Utilities**

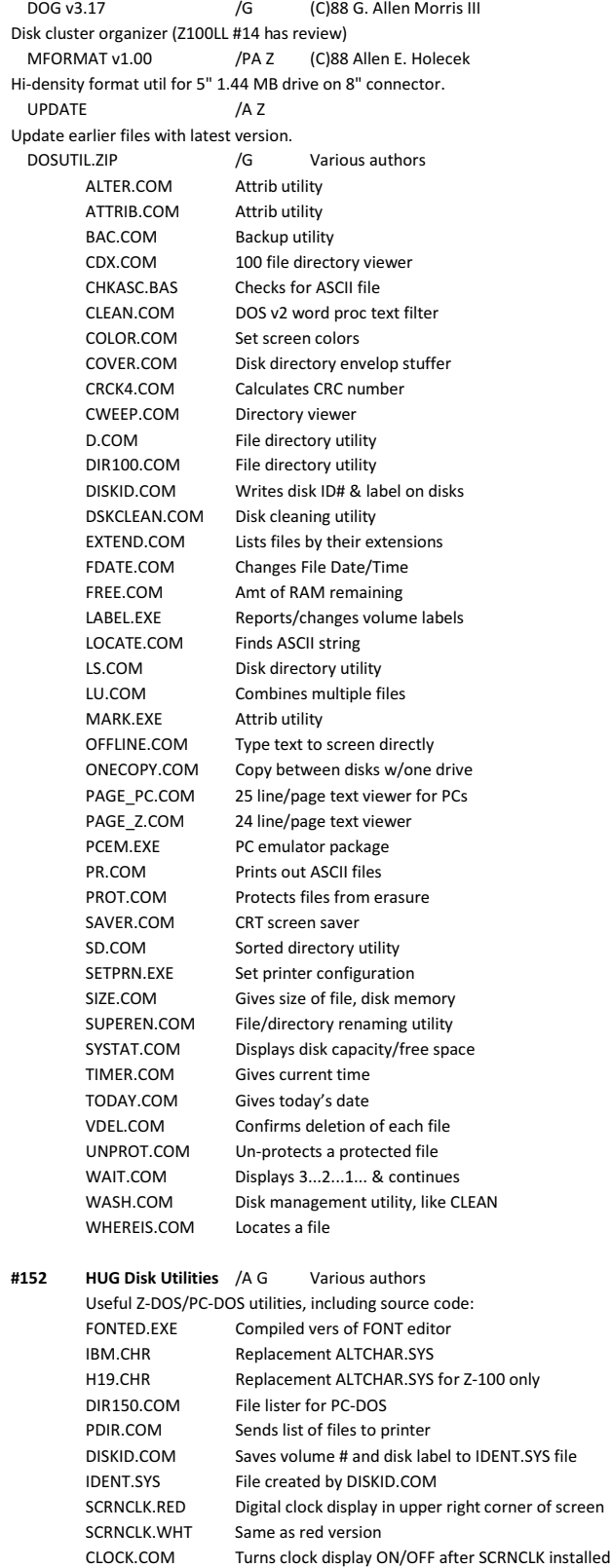

DATETIME.COM Displays system clock date & time

#### **~~~~~~~~~~~~~~~~~~~~~~~~~~~~~~~~~~~~~~~~~~~~~~~~~~~~~~~~~~~~~~~~~~~ VOL# NAME /SA SYS AUTHOR DESCRIPTION (ADDL INFO, REFERENCES)**

**~~~~~~~~~~~~~~~~~~~~~~~~~~~~~~~~~~~~~~~~~~~~~~~~~~~~~~~~~~~~~~~~~~~**

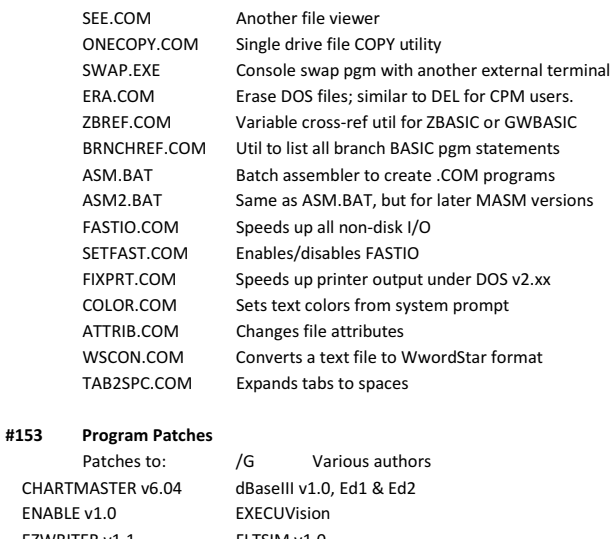

ENABLE v EZWRITER v1.1 FLTSIM v1.0 FRAMEWORK v1.0 GRAFWRTR v4.21 LAYOUT LOADCALC v4.13 MSWORD v1.1 MULTILINK v2.06 LOTUS123 R1a PC-DRAW v1.4 PFS PROKEY v3.0<br>RBase4000 v1.11 SIDEKICK v1 RBase4000 v1.11 SIGNMASTER v5.04 SYMPHONY TIMEMANAGER v1 TRIVIAFEVER ULTIMA II VISICALC WORDSTAR2000 v1 ZORK

**#154 Herman Utilities** /A Z (C)93 Paul Herman ATTRIB DIRSORT DISKINFO EDITSEC FILEDATE FILEMAP FILESIZE FILETIME<br>FIND ITERATE LABEL RENDIR FIND ITERATE LABEL SEARCH TEST TIMER TREE TREECOPY TREEDEL UNDELETE

**#155 Buerg Utilities** /G (C)88 Vernon Buerg ARCA v1.28 Create or add files to archive ARCE v3.1c Extract files from an archive ARCF v1.06 Find text strings in archive CISMSG v2.4 Sort CompuServe messages DELDUPE v2.2 Delete duplicate files DRLIST vH Special version of LIST FBR v1.63 File backup/restore utility JLH v1.07 JET utility's little helper LDIR v3.0 Display directory<br>LIST v6.2a Full screen file lis Full screen file lister LJBOOK v2.10 Print text file in booklet LP v1.6 Print file utility OKI v1.1 Menu driven OKI 92 setup QDR v3.3d Quick disk reformatter RB v1.58 Convert token BASIC to ASCII SORTF v2.30 Fast file sorter SQPC v1.31 Fast file squeezer SWAPNAME v1.2 Switch names of two files TABS v2.1 Replace spaces with tabs XONE v1.3 Make an archive in an archive

 QBX v4.00f QBASIC label/symbol cross-reference SQUISH v3.3 Compress & un-number BASIC program

**~~~~~~~~~~~~~~~~~~~~~~~~~~~~~~~~~~~~~~~~~~~~~~~~~~~~~~~~~~~~~~~~~~~**

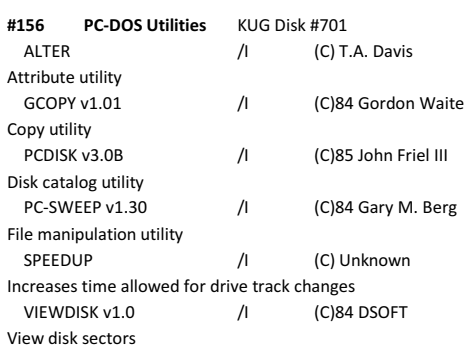

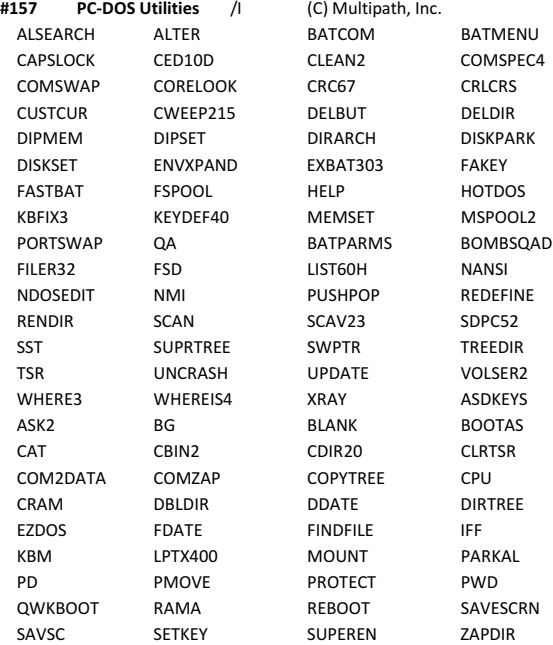

# **#158 PC-DOS Utils** /G (C) Micro Cornucopia BACKSCRL Scrolling utility LU Creates library of files LDIR Directory lister SQUEEZE File compressor<br>UNSQUEEZE File un-compres SWEEP Mass file copier WASH Mass file copier<br>
WHEREIS
Head Mass file finder EASY-ZAP Disk file editor

Z Directory utility

 LS Directory lister (C) R.E. Nather File un-compressor File finder **#159 Disk Utils** /G (C) Micro Cornucopia DESKMATE A TSR SideKick lookalike for DOS<br>
DOS command line editor<br>
DOS command line editor DOS command line editor PCWINDOW A TSR SideKick lookalike for Windows<br>PROTECT Files cannot be erased Files cannot be erased UNPROTECT Files can now be erased ST Improved TYPE command UNDEL A floppy un-eraser UTIL File utility VF150 V-FILER for Z150 (C)84 Mike Nice WSCONV Converts WordStar files to ASCII

#### **~~~~~~~~~~~~~~~~~~~~~~~~~~~~~~~~~~~~~~~~~~~~~~~~~~~~~~~~~~~~~~~~~~~ VOL# NAME /SA SYS AUTHOR DESCRIPTION (ADDL INFO, REFERENCES) ~~~~~~~~~~~~~~~~~~~~~~~~~~~~~~~~~~~~~~~~~~~~~~~~~~~~~~~~~~~~~~~~~~~**

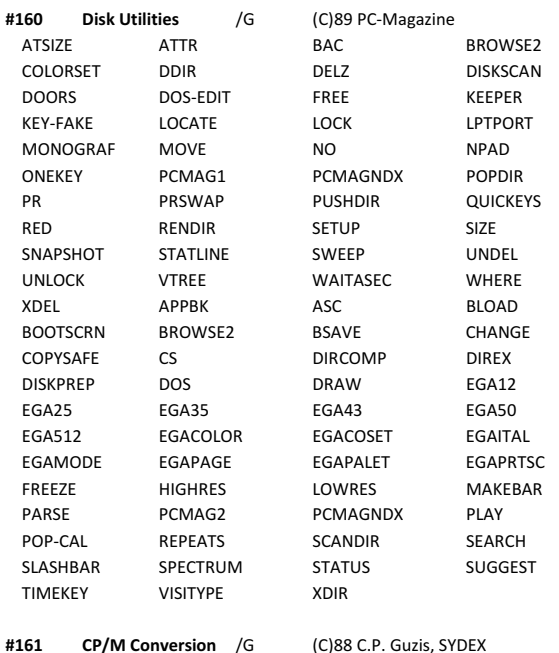

22NICE v1.2 Emulate CP/M on PC<br>22DISK v1.2 CP/M - DOS file transf

CP/M - DOS file transfer utility

**#162 Disk Utilities** /I (C)88 PC-Magazine This disk contains programs and/or subroutines published in PC Magazine and was prepared as a service to the readers. The PC-Mag Utilities include:

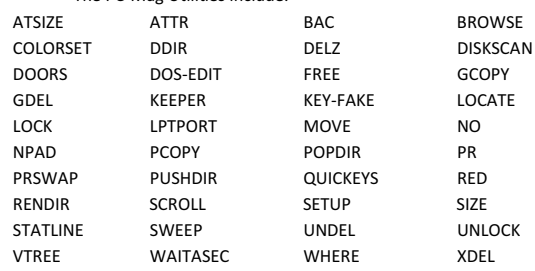

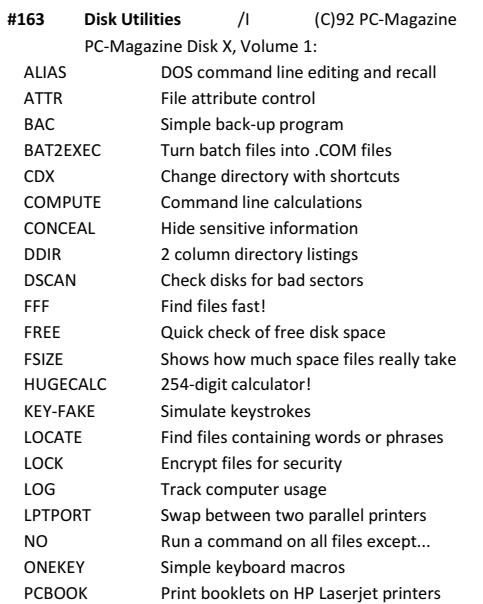

**~~~~~~~~~~~~~~~~~~~~~~~~~~~~~~~~~~~~~~~~~~~~~~~~~~~~~~~~~~~~~~~~~~~**

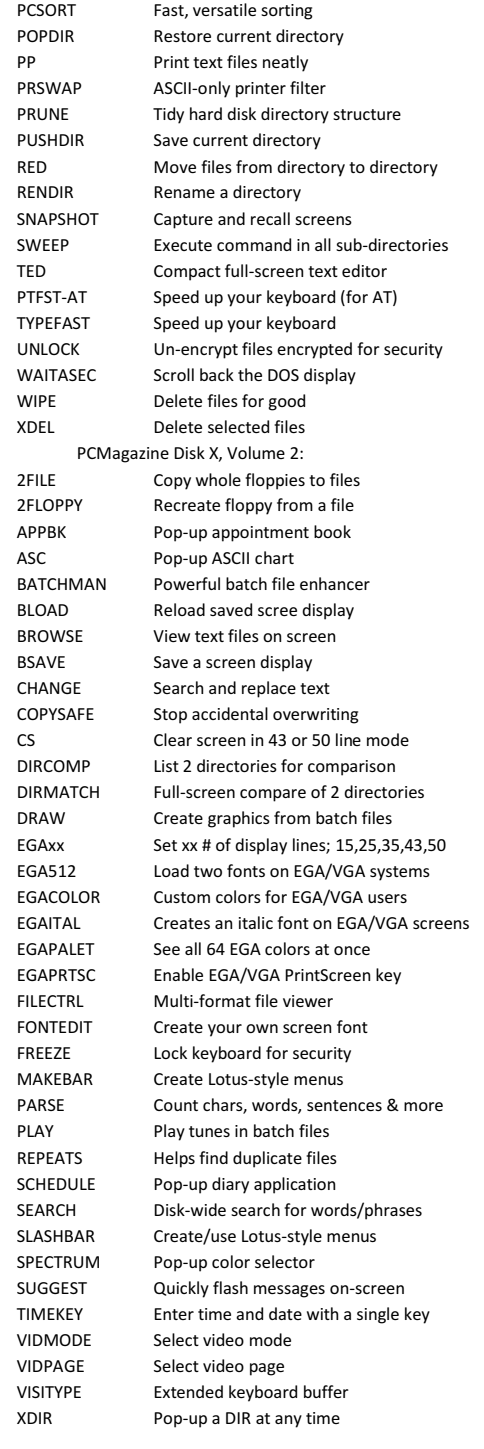

**#164 Disk Utilities** /I W (C)92 PC-Magazine PC-Magazine Disk Y:

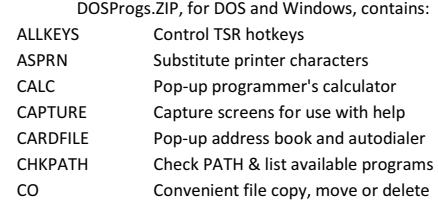

#### **~~~~~~~~~~~~~~~~~~~~~~~~~~~~~~~~~~~~~~~~~~~~~~~~~~~~~~~~~~~~~~~~~~~ VOL# NAME /SA SYS AUTHOR DESCRIPTION (ADDL INFO, REFERENCES)**

**~~~~~~~~~~~~~~~~~~~~~~~~~~~~~~~~~~~~~~~~~~~~~~~~~~~~~~~~~~~~~~~~~~~**

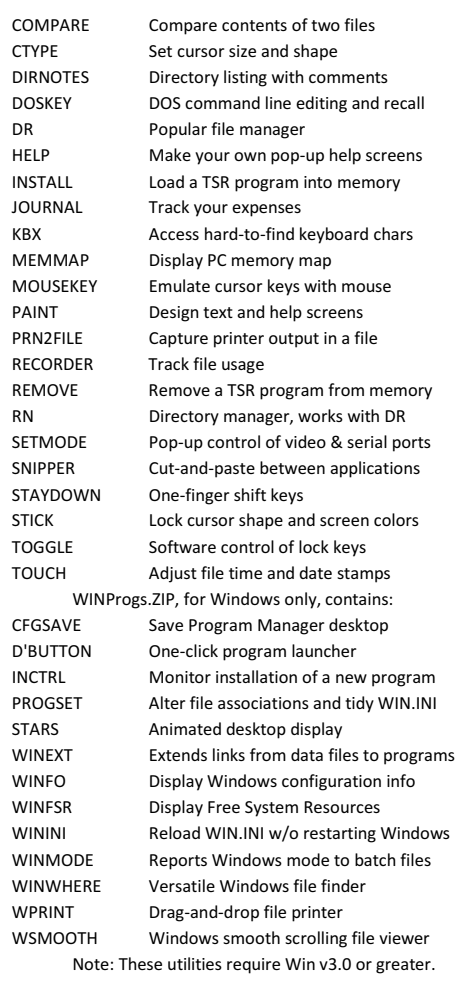

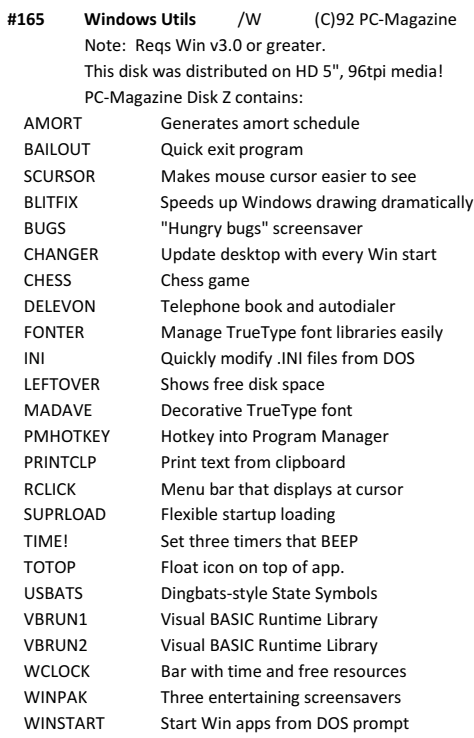

#### **~~~~~~~~~~~~~~~~~~~~~~~~~~~~~~~~~~~~~~~~~~~~~~~~~~~~~~~~~~~~~~~~~~~ VOL# NAME /SA SYS AUTHOR DESCRIPTION (ADDL INFO, REFERENCES) ~~~~~~~~~~~~~~~~~~~~~~~~~~~~~~~~~~~~~~~~~~~~~~~~~~~~~~~~~~~~~~~~~~~ ~~~~~~~~~~~~~~~~~~~~~~~~~~~~~~~~~~~~~~~~~~~~~~~~~~~~~~~~~~~~~~~~~~~ VOL# NAME /SA SYS AUTHOR DESCRIPTION (ADDL INFO, REFERENCES) ~~~~~~~~~~~~~~~~~~~~~~~~~~~~~~~~~~~~~~~~~~~~~~~~~~~~~~~~~~~~~~~~~~~** WINTIDY Keep Program Manager organized WPRINT Easy text/bitmap printing WTIME Synchronize PC clock to ACT XCLOCK Show different time zones w/alarm **#166 UCI Utilities** /Z (C)86 UCI Corp. 96TPI Drives Key Utility Video Test **#167 Disk Utilities** BOOTDISK /A Z (C)00 John Beyers Boot disk for all versions.  **#200 SERIES: COMPUTER CONTROL: ======================================================== #200 Screen Control Utils** CRTSAVE /A Z (C) Paul Herman Mod Simplified vers of SCNSAVE CRTSAVER /A Z (C) Bob Brasefield Screen saver (April 1988 REMark) FAS50 /A Z (C)84 F. Andy Seidl 50 Line Screen Driver (Z100LL #8) LATTCDVD /AC Z (C) Frank Whaley Lattice C Dev Driver Template SCDVH v4.01 /Z (C)90 Bill Flanagin Reports device driver info Reconfig Printer port ZANSI.DVD v1.03 /A Z (C)87 Joe Keenan er (Z100LL #24, 37) LIGHTPEN /A Z (C) Gary Appel Light pen routines & source and support files Old HUG #885-8043-37 SOL Solitaire DP Draw Poker BG Backgammon LPBR Bridge Card Game Use of Z-100 Light Pen; Published in LifeLine #9 - #11 DRAW Draws \*s with light pen

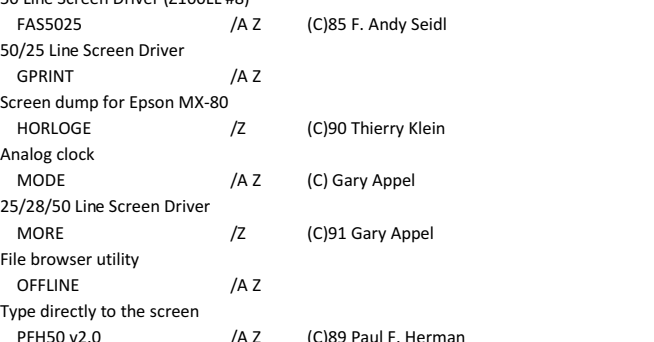

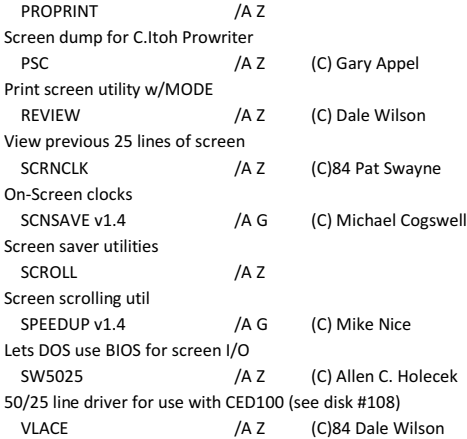

 ZTIME /A Z (C)84 Jim Grunewald Sets Great Salt Lake Compu Co. ComputerWatch clock/cal brd

**#201 Device Config Utils** CF v2.0 /A Z (C)84 Jeff Kalis

Turns interlace mode on/off

FAS5025 /A Z 50/25 Line Screen Driver GPRINT /A Z Screen dump for Epson MX-80 HORLOGE /Z

 $MODE$  /A Z 25/28/50 Line Screen Driver

 OFFLINE /A Z Type directly to the screen PFH50 v2.0 /A Z

Analog clock

File browser utility

50/25 Line Screen Driver

PRN & AUX Configuration pgm DEVSET v1.0 /AC Z (C)85 William B. Rothman CON, PRN, & AUX Configuration pgm DRIVER.ASM /A Z (C)84 Ray Duncan Device Driver Template

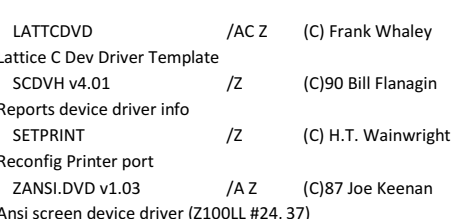

**#202 Light Pen Support Disk** (LL #9-11,#19,REM3/87,9/86)

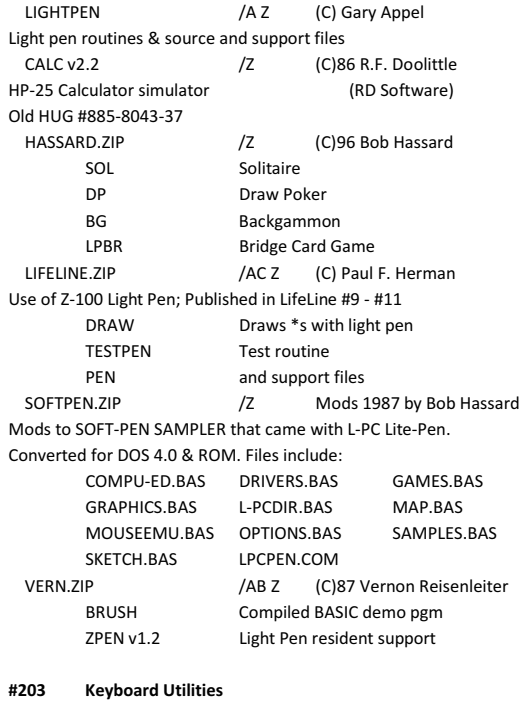

## CAPCON /A I (C)88 Patrick Swayne Swaps CAPSLOCK & CTRL keys on 101 key keyboards. KEYCODE /A I (C)88 Patrick Swayne Show keyboard codes on PC-compatibles. KEYMAC /A Z (C)87 Patrick Swayne Define response of Z-100 keys. KEYMAP /C Z (C)86 William N. Locke Keyboard code & display map utility (Z100LL #17). KEYS v1.0 /A Z (C)88 Patrick Swayne Preset state of Caps Lock, Num Lock. KEYS v1.4 /A Z (C)83 John Stetson DOS function key menu on line 25. OFFLINE v1.0 /A Z (C)83 Michael J. Cogswell Set terminal modes w/keyboard. SETSYS v1.0 /Z (C)84 Unknown author Sets cursor and display modes. ZCODE /A Z (C)88 Patrick Swayne Shows Z-100 keyboard codes.

## **#204 Configurable RAM Disks**

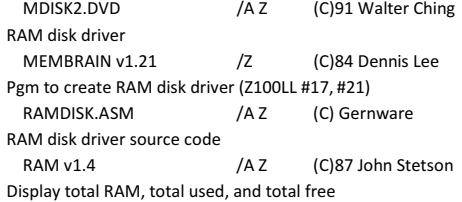

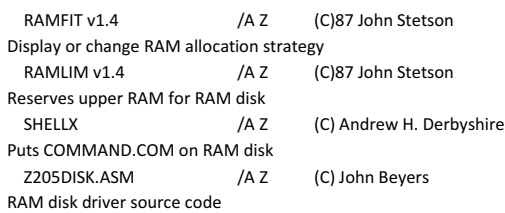

**~~~~~~~~~~~~~~~~~~~~~~~~~~~~~~~~~~~~~~~~~~~~~~~~~~~~~~~~~~~~~~~~~~~**

## **#205 DOS Memory Utilities** (Z100LL #8, #16, #23)

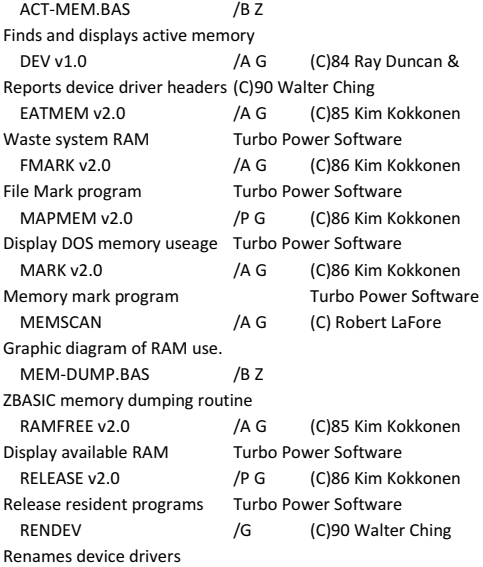

## ROM-LOOK.BAS /B Z

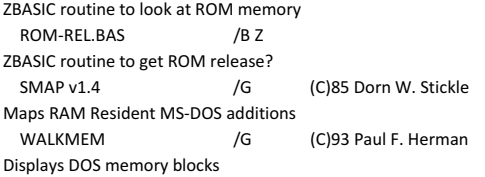

## **#206 Help Screen Utils**

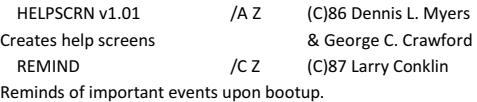

## **#207 X10 Computer Ctrl Disk**

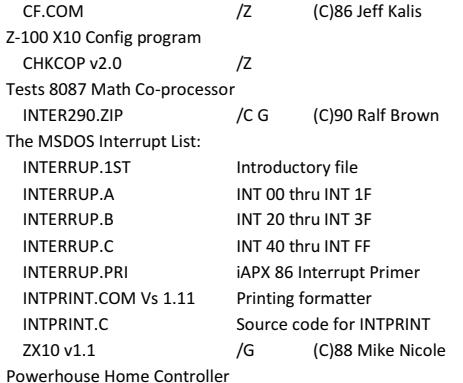

#### **~~~~~~~~~~~~~~~~~~~~~~~~~~~~~~~~~~~~~~~~~~~~~~~~~~~~~~~~~~~~~~~~~~~ VOL# NAME /SA SYS AUTHOR DESCRIPTION (ADDL INFO, REFERENCES)**

**~~~~~~~~~~~~~~~~~~~~~~~~~~~~~~~~~~~~~~~~~~~~~~~~~~~~~~~~~~~~~~~~~~~**

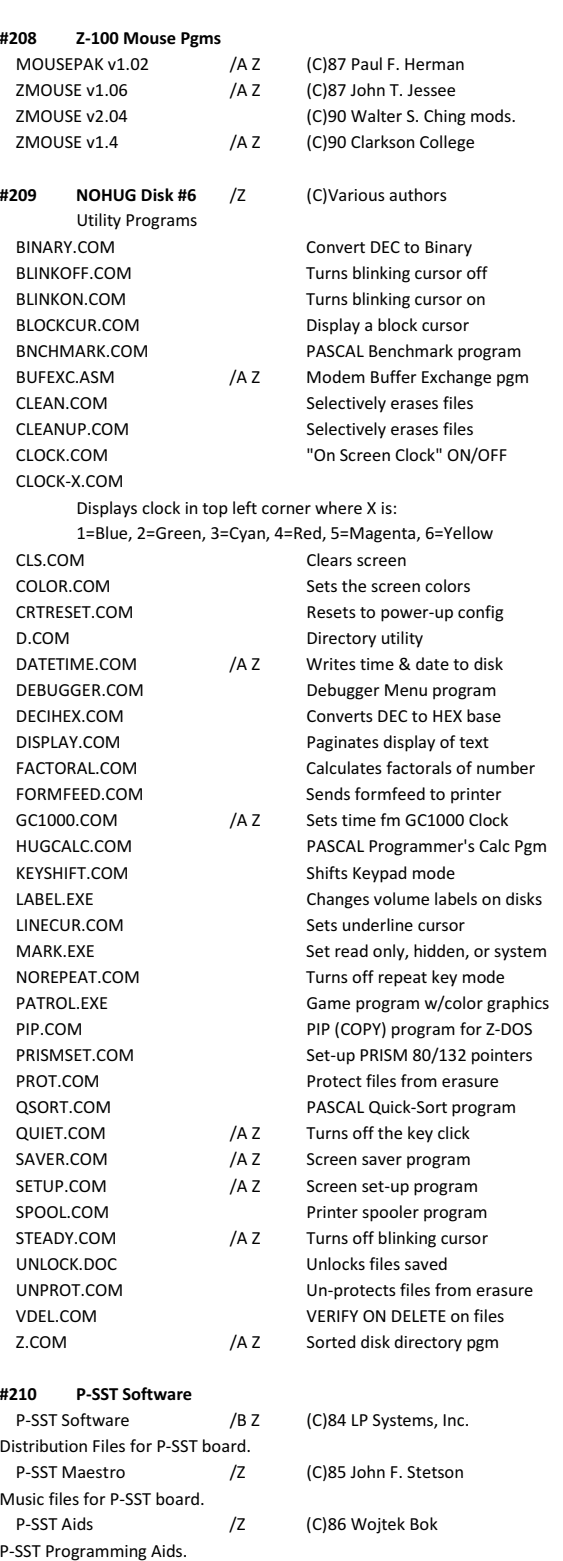

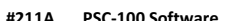

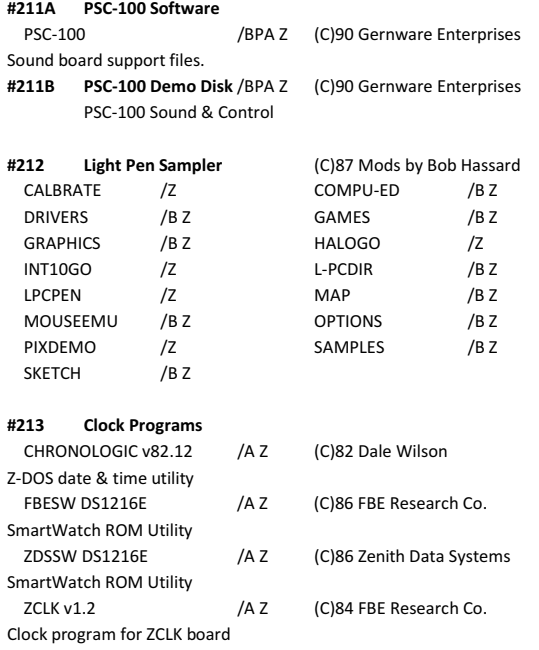

**~~~~~~~~~~~~~~~~~~~~~~~~~~~~~~~~~~~~~~~~~~~~~~~~~~~~~~~~~~~~~~~~~~~**

**#214 GEMASGN v1.01** /Z (C)85 J.J. Thompson Gemini partition assignment utility to permit access from Z-DOS side of drive.

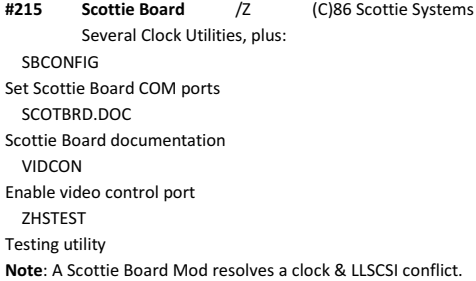

| #216                        | <b>UCI Utilities</b>       | /Z                  | (C)86 UCI Corporation  |
|-----------------------------|----------------------------|---------------------|------------------------|
| CPUID COM                   |                            | CPUSPEED COM        |                        |
| DISKTEST.COM                |                            | DISKTYPE.COM        |                        |
| <b>FLAGS.COM</b>            |                            | <b>IDENT.COM</b>    |                        |
| <b>JUMP.COM</b>             |                            | SHIP.COM            |                        |
| PS232INP.COM                |                            | PS232OUT.COM        |                        |
| SMOOTH.COM                  |                            | VIDTEST.COM         |                        |
| <b>EASYMATE.EXE</b>         |                            |                     |                        |
|                             |                            |                     |                        |
| <b>UCI EasyIO Utilities</b> |                            | /Z                  | (C)86 UCI Corporation  |
| CLOCK.COM                   |                            | SETCLOCK.COM        |                        |
| RDCLOCK.COM                 |                            | <b>TSTCLOCK.COM</b> |                        |
| SETCOM1.COM                 |                            | RESCOM1.COM         |                        |
| SETCOM2.COM                 |                            | RESCOM2.COM         |                        |
|                             |                            |                     |                        |
| #217                        | 96TPI Drive Ops            | /Z                  | (C)85 UCI Corporation  |
|                             | Including FORMAT utilities |                     |                        |
|                             |                            |                     |                        |
| #218                        | <b>MasterMenu</b>          | /Z                  | (C)90 Thomas J. Zuzack |
| Z-100 Master Menu utility   |                            |                     |                        |
|                             |                            |                     |                        |
| #219                        | <b>CRTSAVER</b>            | /A Z                | (C)88 Bob Brasefield   |

Z-100 screen saver w/mods by V. Reisenleiter

#### **~~~~~~~~~~~~~~~~~~~~~~~~~~~~~~~~~~~~~~~~~~~~~~~~~~~~~~~~~~~~~~~~~~~ VOL# NAME /SA SYS AUTHOR DESCRIPTION (ADDL INFO, REFERENCES)**

**~~~~~~~~~~~~~~~~~~~~~~~~~~~~~~~~~~~~~~~~~~~~~~~~~~~~~~~~~~~~~~~~~~~**

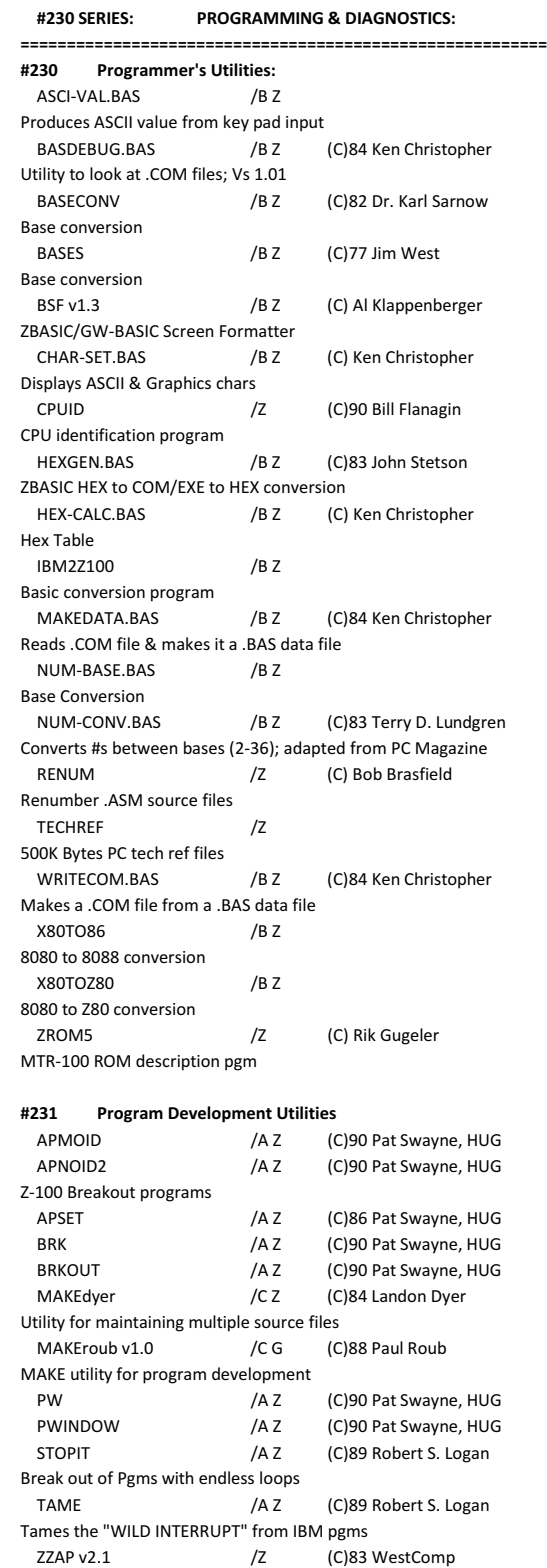

Explores memory, files to buffers.

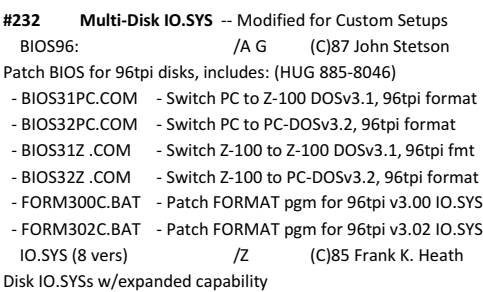

**~~~~~~~~~~~~~~~~~~~~~~~~~~~~~~~~~~~~~~~~~~~~~~~~~~~~~~~~~~~~~~~~~~~**

## **#233 Winchester Utilities Documentation**

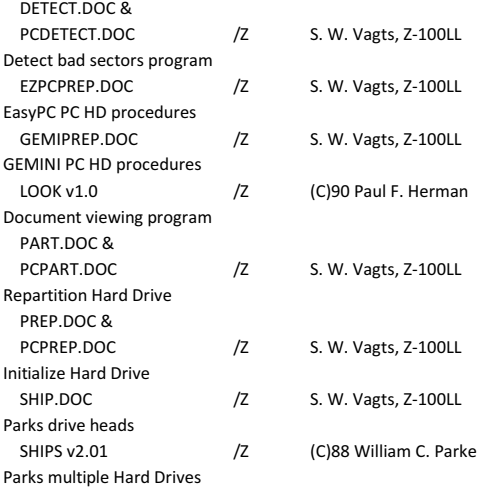

(REMEMBER: SHIP & SHIPS ARE NOT USABLE on PC Side of Z-100)

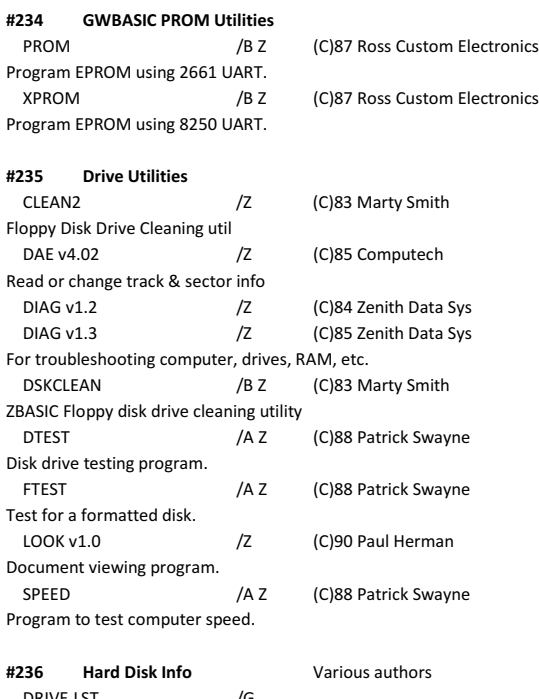

 DRIVE.LST /G List of hard disk drives DRIVES.ZIP /G Differences between RLL & MFM drives

#### **~~~~~~~~~~~~~~~~~~~~~~~~~~~~~~~~~~~~~~~~~~~~~~~~~~~~~~~~~~~~~~~~~~~ VOL# NAME /SA SYS AUTHOR DESCRIPTION (ADDL INFO, REFERENCES)**

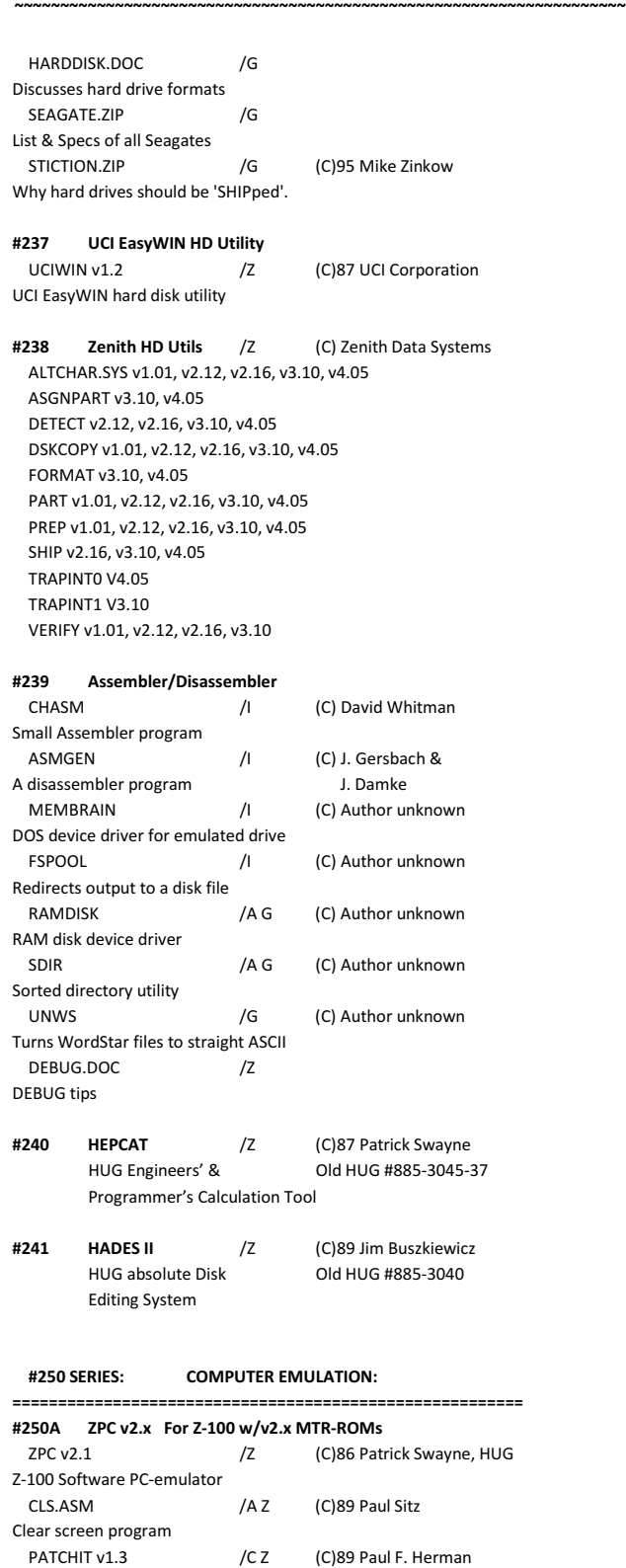

ZPC Patches & Info

ZPC change instructions

ZPC questions & answers

ZPCFIXES.DOC /Z (C)89 Paul Sitz

ZPCQUES.DOC /Z Patrick Swayne

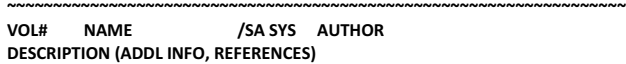

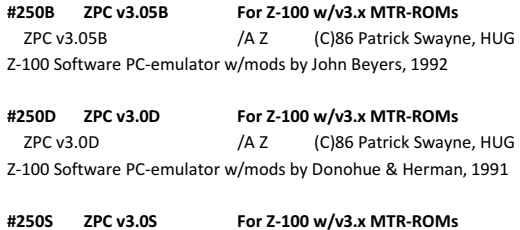

**~~~~~~~~~~~~~~~~~~~~~~~~~~~~~~~~~~~~~~~~~~~~~~~~~~~~~~~~~~~~~~~~~~~**

## ZPC v3.0S /A Z (C)86 Patrick Swayne, HUG Z-100 Software PC-emulator w/mods by John Beyers, 1992

**#250T ZPC v4.05 For Z-100 w/v4.1 MTR-ROM** ZPC v4.05 /A Z (C)86 Patrick Swayne, HUG Z-100 PC-emulator w/mods by John Beyers & Mike Zinkow, 1992 **Note**: ZROM v4.1 is no longer supported because it created problems for the other operating systems. It has been replaced by ZROM 4.3.

## **#250U ZPC v4.06 For Z-100 w/v4.3 MTR-ROM**

ZPC v4.06 /A Z (C)86 Patrick Swayne, HUG Z-100 PC-emulator w/mods by John Beyers & Mike Zinkow, 1998

#### **#251 PC Emulator Utils**

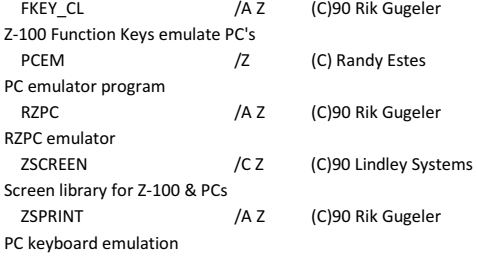

## **#252 IBM-370 Emulator** /G (C)87 Don Higgins IBM-370 X-Assmblr & Emulator

#### **#253 Tektronix 4010 emulator**

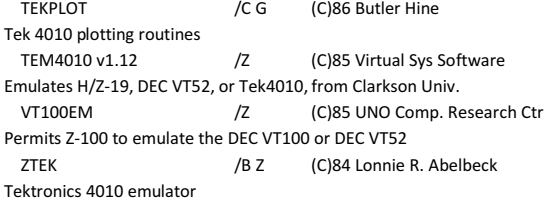

#### **#254 LISP Programs**

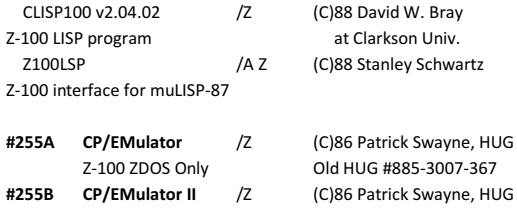

#### **#300 SERIES: PRINTER CONTROL:**

## **========================================================= #300 Printer Utilities** BASIC Programs /B Z BROWN Prints brown on a color printer GREEN Prints green on a color printer ORANGE Prints orange on a color printer

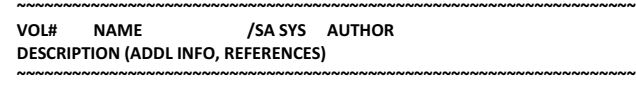

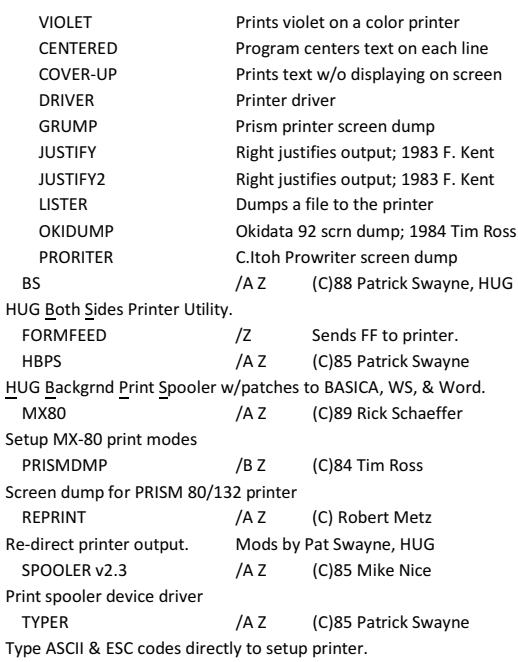

## **#301 TSR Printer Utilities**

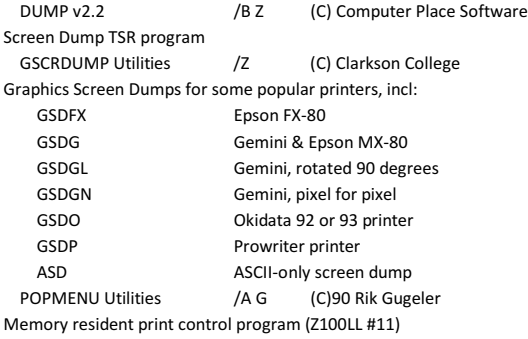

## **#302 SCDMP v3.52** /A G (C)86 Bordelon Software Screen Dump utility for Z-100 & Z150 **#303 SIDEWAYS v3.52** /G ( C)86 KUG Prints files sideways, plus other utilities: GEMGRAPH /G Screen dumps to Gemini 10X JUSTIFY /G (C)84 ComFax

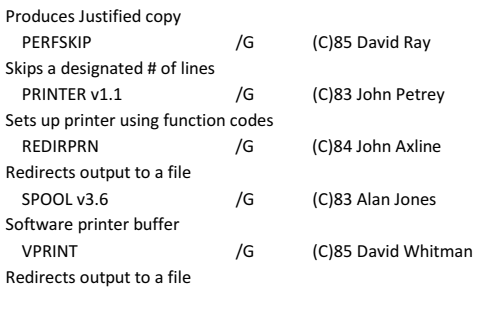

## **#304 Image Print**

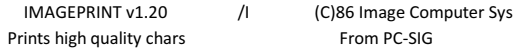

#### **#305 Side Writer**

Print files sideways

SIDEWAYS v1 /I (C)85 Robert W. Dea

**~~~~~~~~~~~~~~~~~~~~~~~~~~~~~~~~~~~~~~~~~~~~~~~~~~~~~~~~~~~~~~~~~~~**

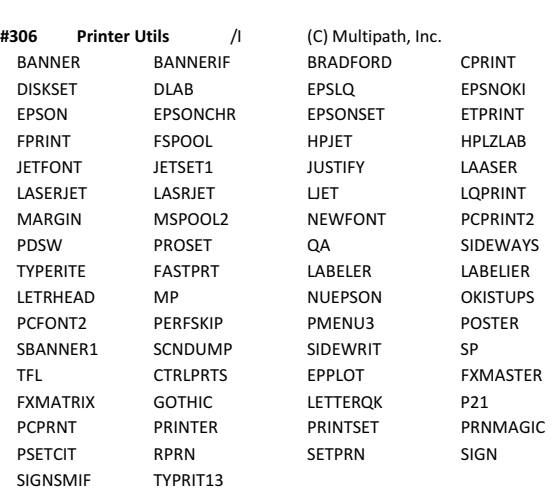

# 24-pin, color dot matrix printer technical reference utility.

**#307 Citizen GSX-140/145** /G (C)90 Citizen America Group

## **#400 SERIES: MODEM CONTROL/COMMUNICATIONS:**

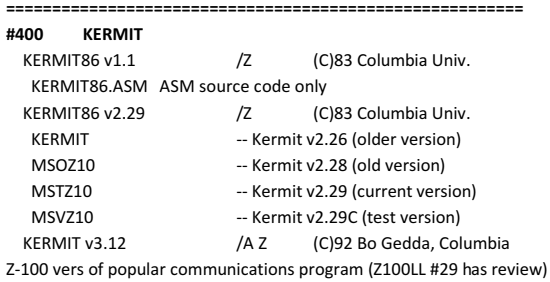

## **#401 Terminal & Modem Comms Pgms**

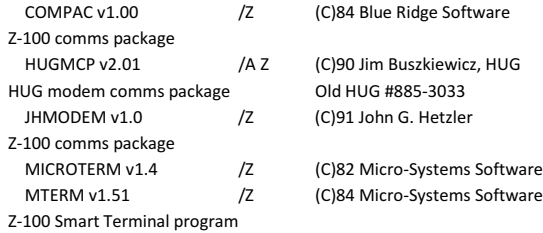

#### **#402 Terminal & Modem Comms Pgms**

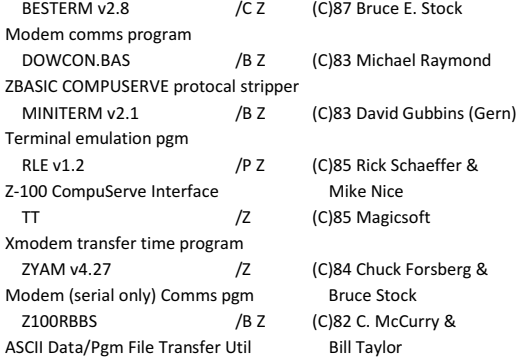

#### **~~~~~~~~~~~~~~~~~~~~~~~~~~~~~~~~~~~~~~~~~~~~~~~~~~~~~~~~~~~~~~~~~~~ VOL# NAME /SA SYS AUTHOR DESCRIPTION (ADDL INFO, REFERENCES)**

**~~~~~~~~~~~~~~~~~~~~~~~~~~~~~~~~~~~~~~~~~~~~~~~~~~~~~~~~~~~~~~~~~~~**

#### **#500 SERIES: Z-100 MODIFICATIONS:**

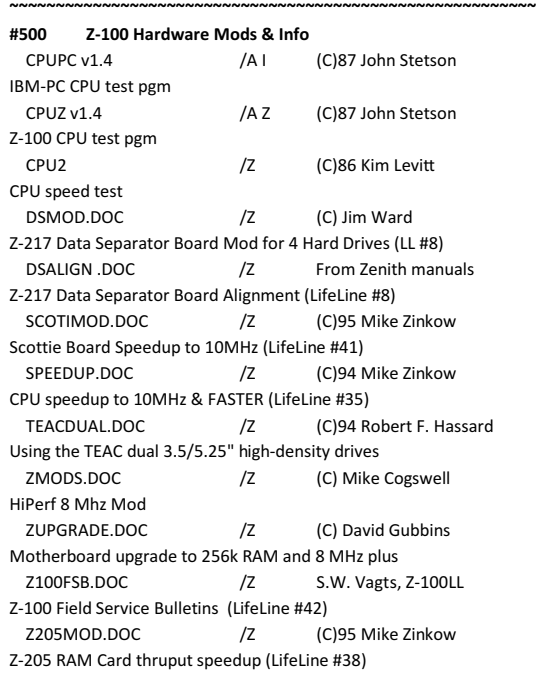

## **#501 Z-100 Software Info**

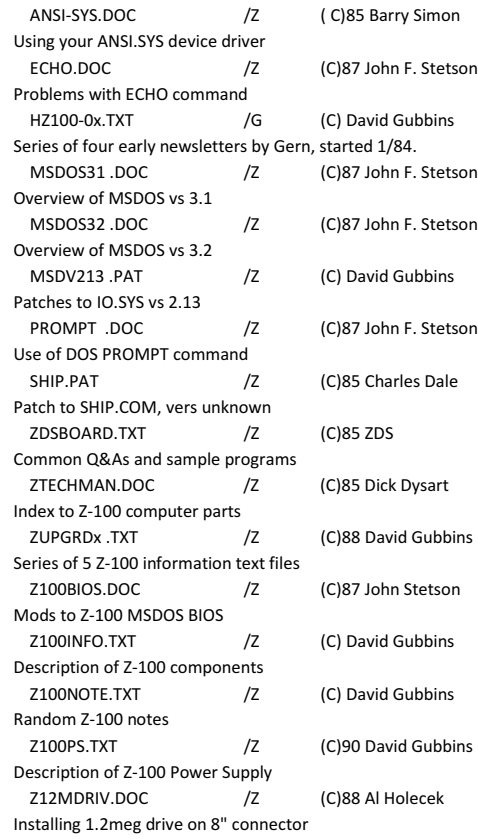

**~~~~~~~~~~~~~~~~~~~~~~~~~~~~~~~~~~~~~~~~~~~~~~~~~~~~~~~~~~~~~~~~~~~**

#### **#502 LLSCSI/EEPROM BOARD FILES**

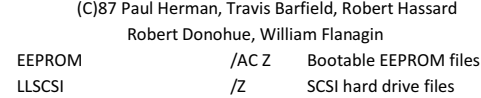

SOURCE /AC Z FEPROM source files

 **#550 SERIES: E.E. PUBLIC DOMAIN:**

**========================================================= Disks from E.E. Public Domain, 36 Irene Lane E., Plainview, NY 11803**

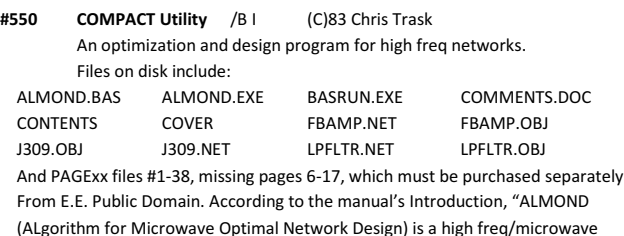

 circuit design tool, incorporating a wide range of distributed, lumped, and defined Elements, plus interconnections." Attempting to run ALMOND.EXE gave "WILD INTERRUPTS" on a native Z-100 and ZBASIC gave syntax errors. So, I believe the Program was written for PC-clones using some form of MBASIC, GWBASIC?

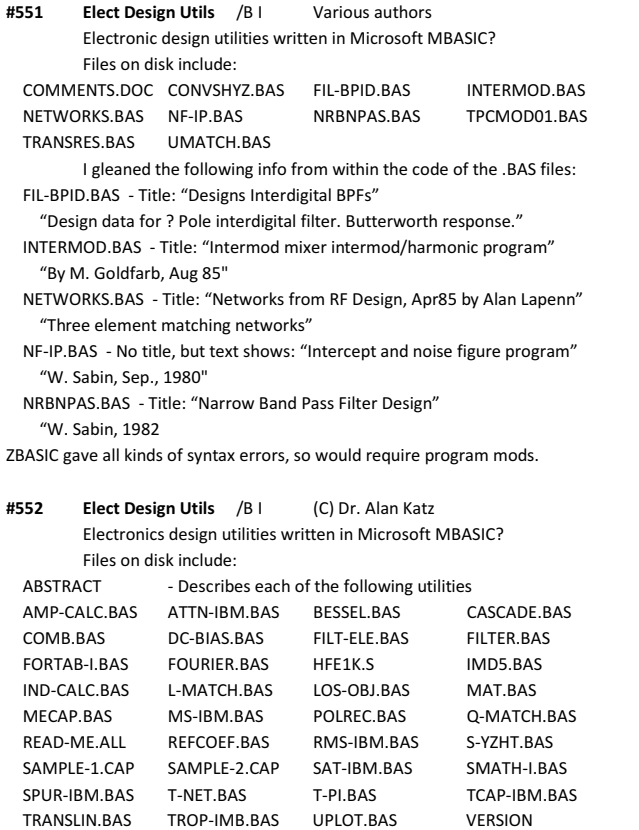

 WAVE-G.BAS YCALC.BAS YZHT-S.BAS Z-INVT.BAS These are a collection of utilities by Dr. Alan Katz, Dept. Of Engineering Technology, Trenton State College. I believe written in GWBASIC.

**#553 Elect Design Utils** /B P I Various authors Electronics design utilities written in Microsoft MBASIC Files on disk include: HELICAL.ASC HELICAL.DOC HELICAL.TXT

#### **~~~~~~~~~~~~~~~~~~~~~~~~~~~~~~~~~~~~~~~~~~~~~~~~~~~~~~~~~~~~~~~~~~~ VOL# NAME /SA SYS AUTHOR DESCRIPTION (ADDL INFO, REFERENCES)**

**~~~~~~~~~~~~~~~~~~~~~~~~~~~~~~~~~~~~~~~~~~~~~~~~~~~~~~~~~~~~~~~~~~~**

A helical resonator design program from "RF Design" magazine? Note: The .ASC file is an ASCII file format for use with loading into BASIC. INDUCTOR.ASC INDUCTOR.BAS INDUCTOR.DOC General purpose inductor design pgm for air-core & toroidal inductors. LOZD-TUN.ASC LOZD-TUN.BAS LOZD-TUN.DOC Double-tuned bandpass filter pgm by Andrzej Przedpelski MXFILTER.COM MXFILTER.PAS Bandpass filter calculator in PASCAL, Jeff Crawford. PI-MATCH.ASC PI-MATCH.BAS PI-MATCH.DOC Micro Magic PI-network designer pgm. TUNEDAMP.BAS TUNEDAMP.DOC TUNEDAMP.TXT Multiple-tuned amplifier pgm, Jack Porter, Cubic Corp. Designs tuned amplifier coupling networks using Chebyshel or Butterworth filters. Other Files added to the disk include: BPF.ASC BPF.XRF Simple BandPass Filter program by Earl Bossaller, Jr., of R.F. Products This version does not use a screen driver. BPFIBM.ASC - BPF for PC-clones using BASICA or GWBASIC. This version will reportedly work on the H/Z-100 in ZDOS/MS-DOS modes. BPFKPRO.ASC - BPF for MBASIC on all Kaypro CP/M computers using ADM-3 ESCape codes. BPFZEN.ASC - BPF for H/Z-100 and H/Z-89/90 computers using the CP/M operating system. IBM.DVR KAYPRO.DVR NONE.DVR ZENITH.DVR Screen driver programs for computers using some version of MS-BASIC. **#554 Elect Design Utils** /P I Various authors Electronic design utilities written in Microsoft MBASIC Files on disk from Jeff Crawford include: BAIRSTOW.PAS - Bairstow polynomial root finder CHEBFIL.COM CHEBFIL.PAS Math Library Functions v2.0 CIRANL.PAS - Performs nodal circuit analysis for freq response. FFT.PAS - Forward & reverse FFT analysis program LUDEC.PAS - LU decomposition in place MXFILTER - Find maximum passband width ROMBERG.ASC - Solves integration problems SPIRLIND.PAS - Uses Neumann's form to call DC value of inductance Files on disk from Richard Kolbly, Golden Rule Systems, include: DISH.ASC - Designs a parabolic dish & the sub-reflector FILTER.ASC - Multiple feedback active filter FILTER.EXE MFILTER.ASC - Extension of FILTER.ASC for cascading filters NET85.ASC - A network analysis program with FILTER & MFILTER NET85.EXE RFDESIGN.ASC - Adaptation of a Smith Chart program RFDESIGN.EXE

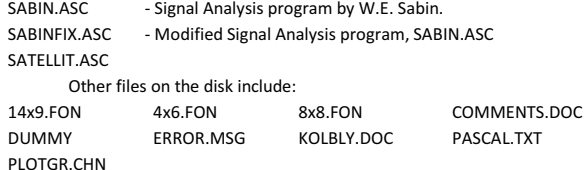

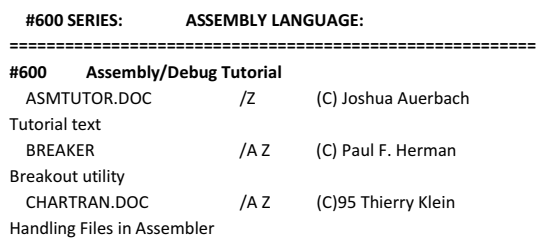

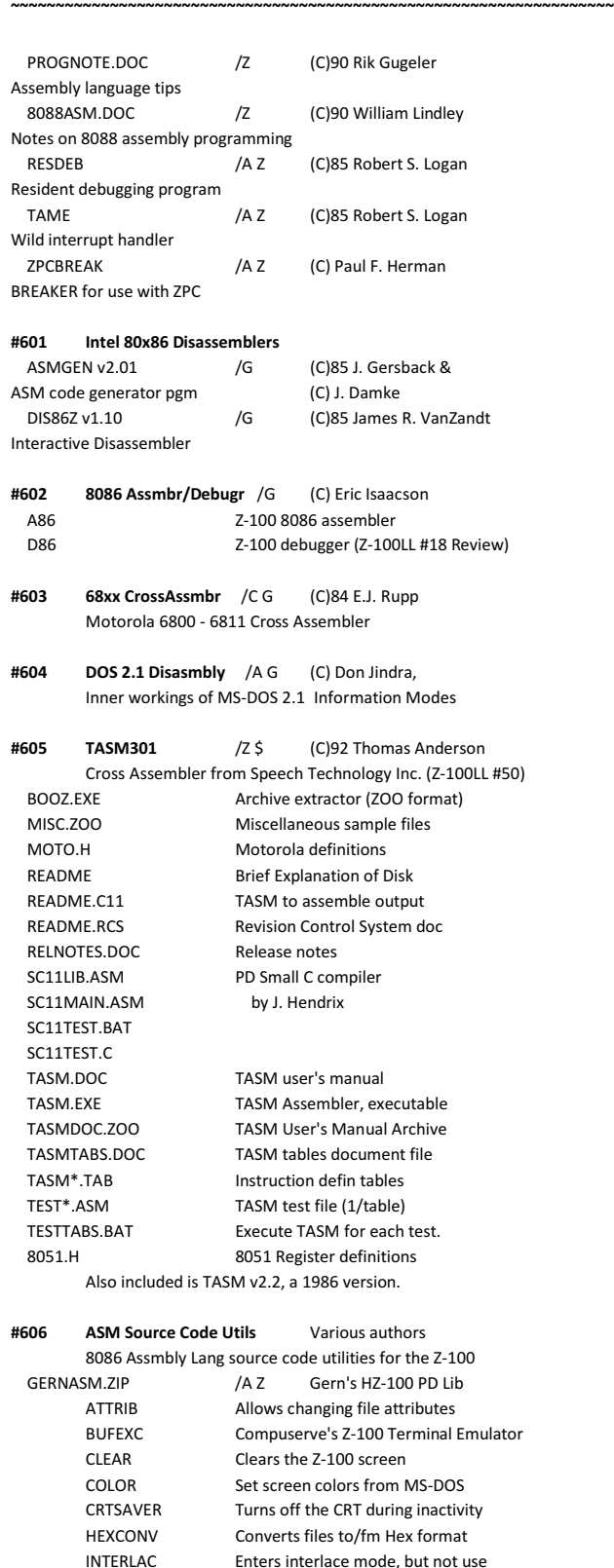

Enters interlace mode, but not use

INTRLACE Demonstrates and uses interlace mode PASSWORD Boot-up password device driver PORTCONF Displays port configuration RAMDISK Modified vers of ZDS MDISK READ Page thru a text file

RESMON Resident program to exit endless loops

#### **~~~~~~~~~~~~~~~~~~~~~~~~~~~~~~~~~~~~~~~~~~~~~~~~~~~~~~~~~~~~~~~~~~~ VOL# NAME /SA SYS AUTHOR DESCRIPTION (ADDL INFO, REFERENCES)**

**~~~~~~~~~~~~~~~~~~~~~~~~~~~~~~~~~~~~~~~~~~~~~~~~~~~~~~~~~~~~~~~~~~~**

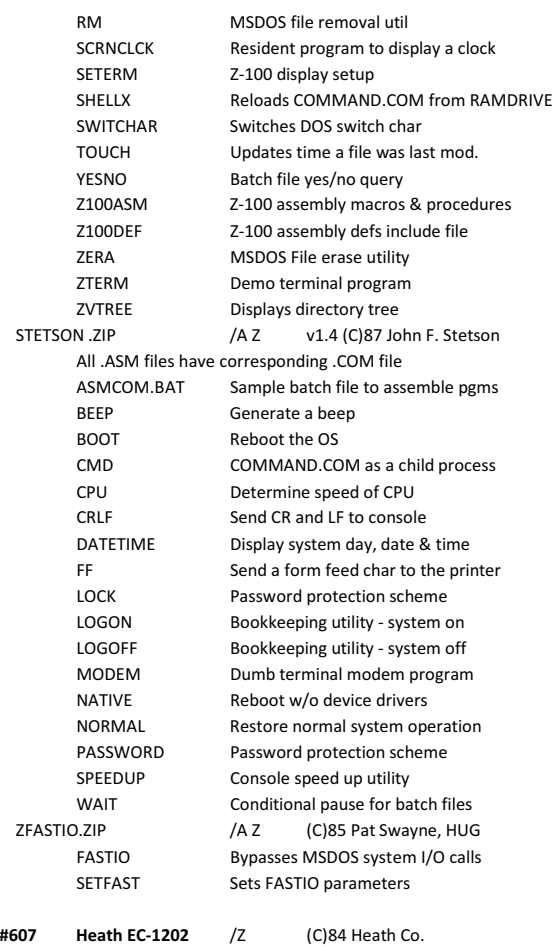

Macro-86 Programming Course data disk w/several useful programming examples

## **#630 SERIES: BASIC LANGUAGE:**

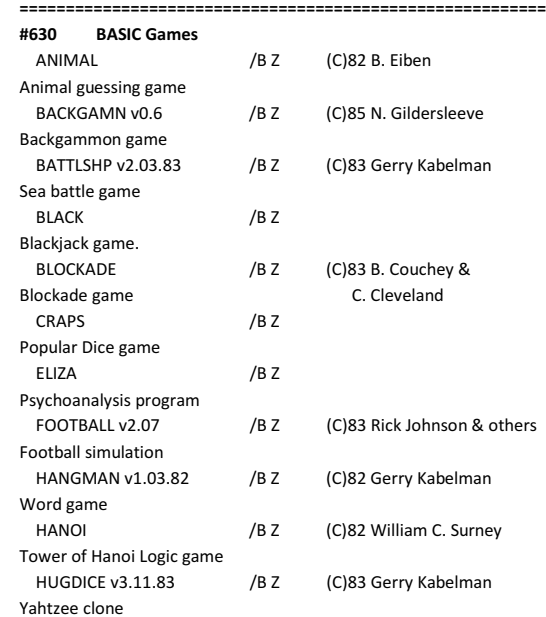

**~~~~~~~~~~~~~~~~~~~~~~~~~~~~~~~~~~~~~~~~~~~~~~~~~~~~~~~~~~~~~~~~~~~**

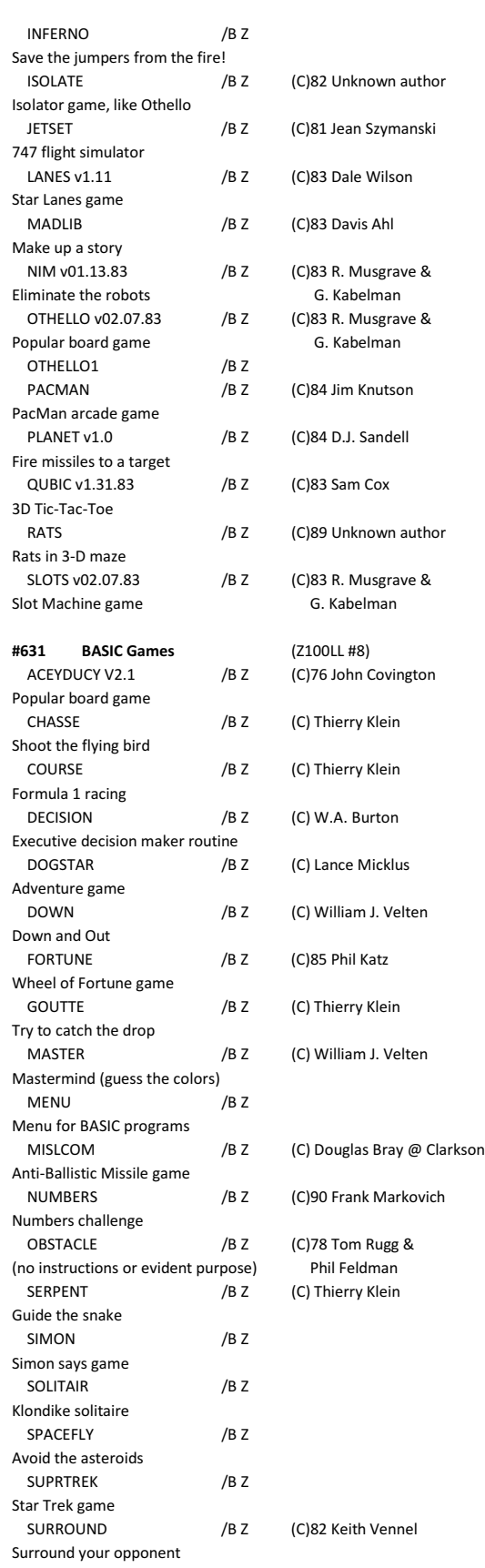

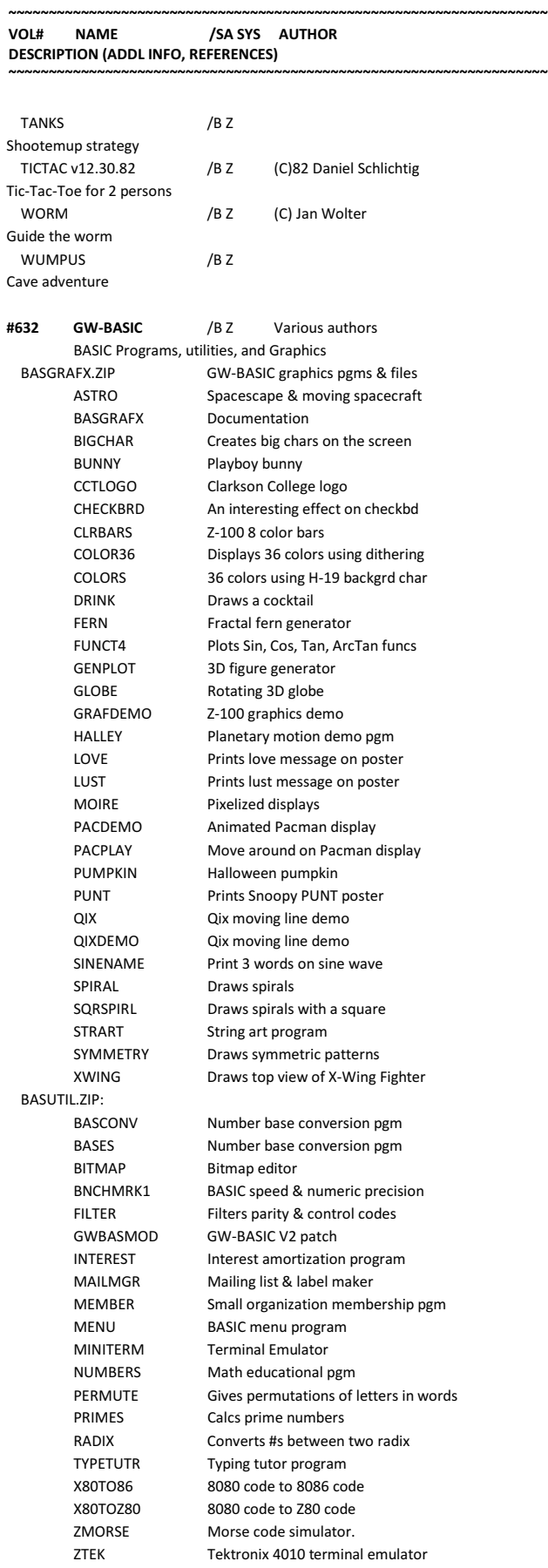

## **VOL# NAME /SA SYS AUTHOR DESCRIPTION (ADDL INFO, REFERENCES)**

**~~~~~~~~~~~~~~~~~~~~~~~~~~~~~~~~~~~~~~~~~~~~~~~~~~~~~~~~~~~~~~~~~~~**

**~~~~~~~~~~~~~~~~~~~~~~~~~~~~~~~~~~~~~~~~~~~~~~~~~~~~~~~~~~~~~~~~~~~**

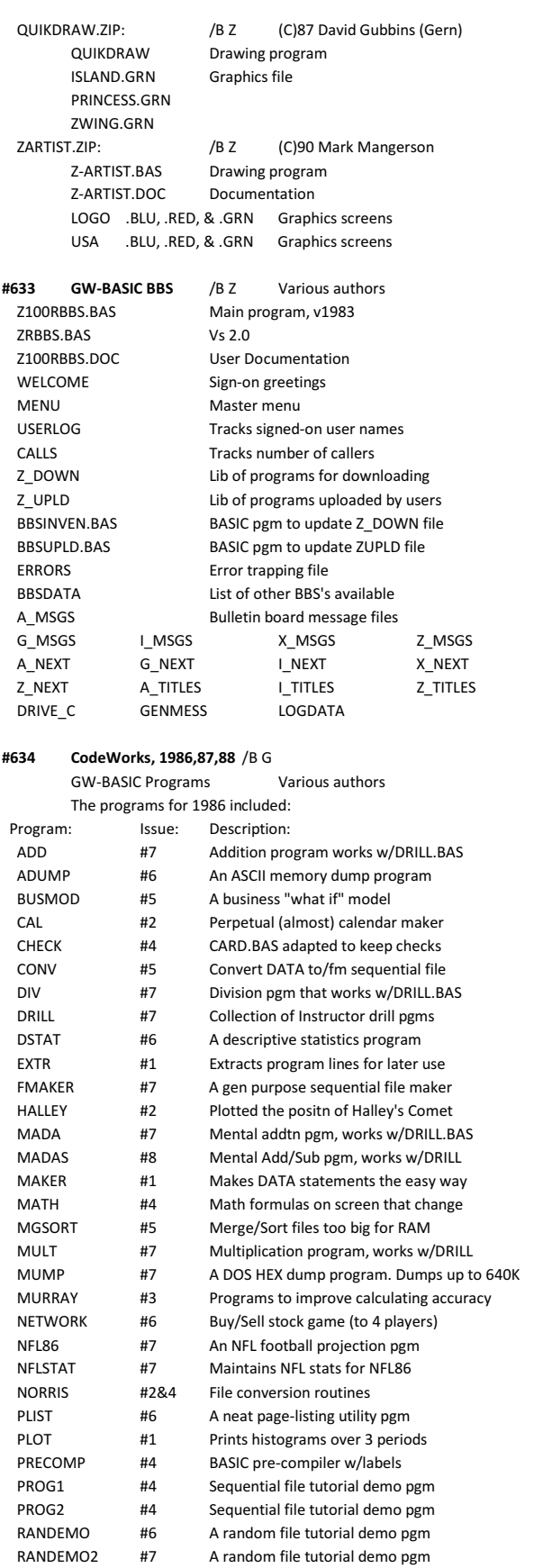

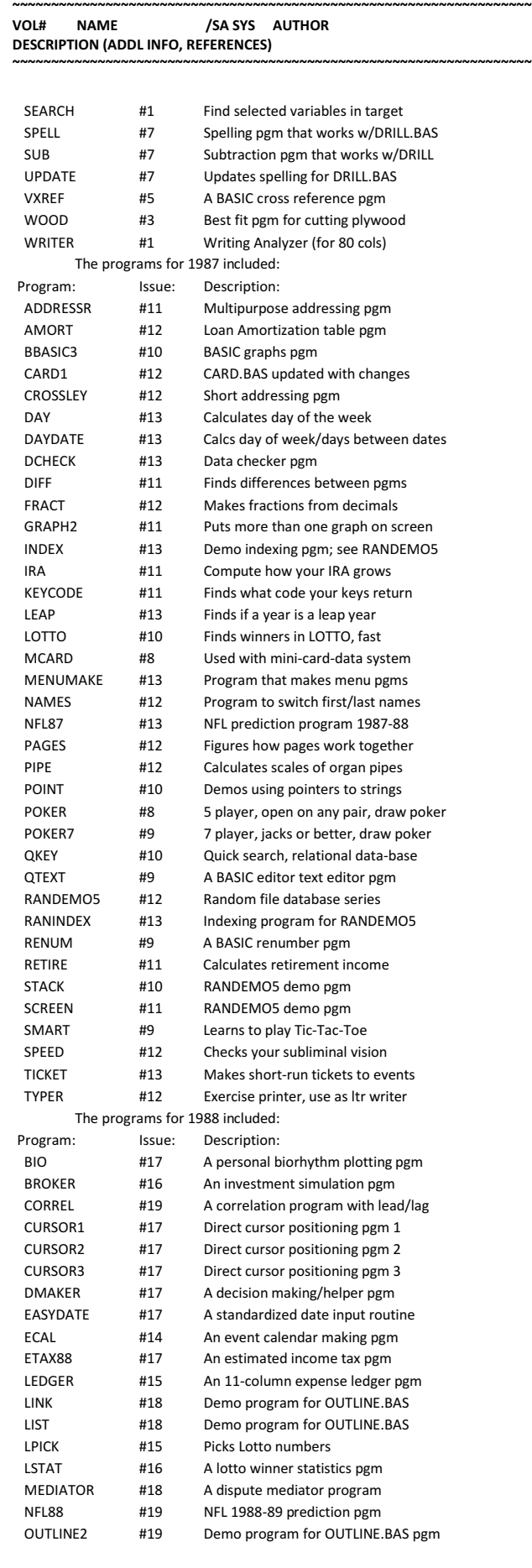

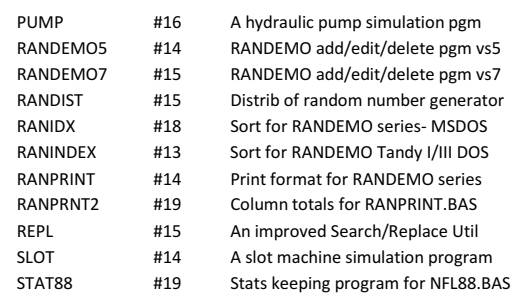

**~~~~~~~~~~~~~~~~~~~~~~~~~~~~~~~~~~~~~~~~~~~~~~~~~~~~~~~~~~~~~~~~~~~**

## **#635 CodeWorks, 1989,90** /B G

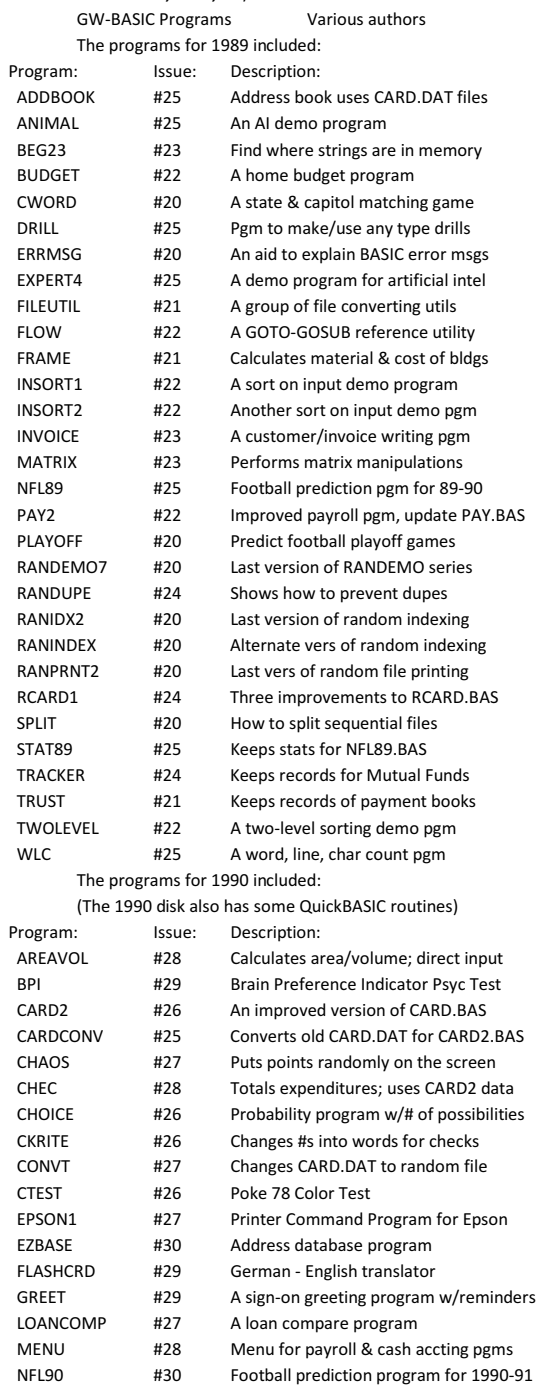

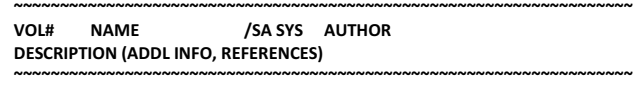

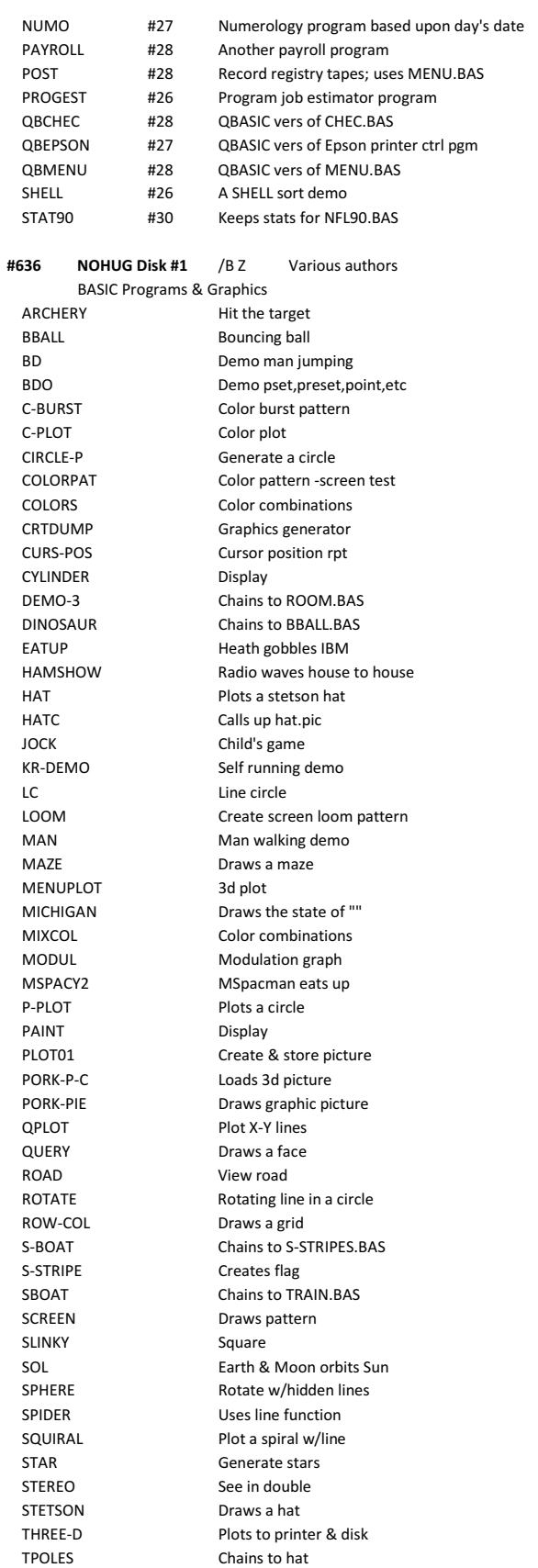

TRAIN Chains to TPOLES

**~~~~~~~~~~~~~~~~~~~~~~~~~~~~~~~~~~~~~~~~~~~~~~~~~~~~~~~~~~~~~~~~~~~**

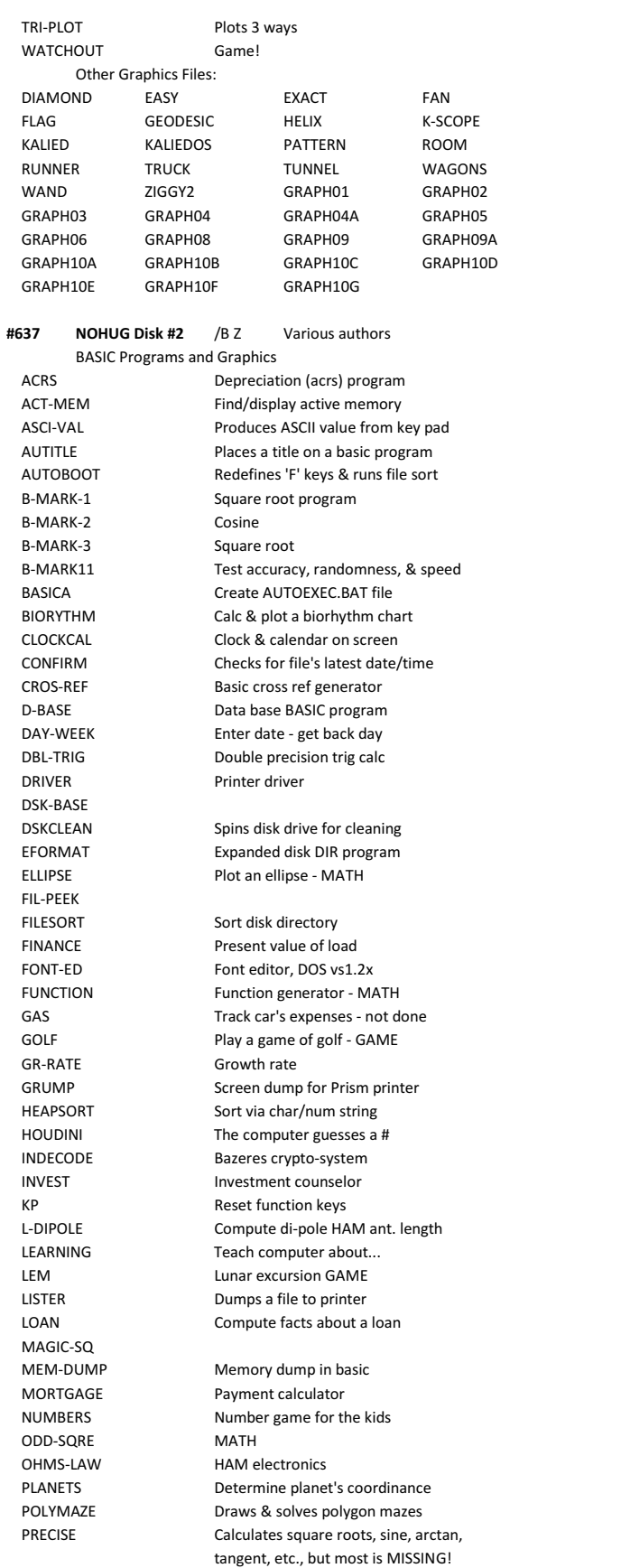

#### **~~~~~~~~~~~~~~~~~~~~~~~~~~~~~~~~~~~~~~~~~~~~~~~~~~~~~~~~~~~~~~~~~~~ VOL# NAME /SA SYS AUTHOR DESCRIPTION (ADDL INFO, REFERENCES)**

**~~~~~~~~~~~~~~~~~~~~~~~~~~~~~~~~~~~~~~~~~~~~~~~~~~~~~~~~~~~~~~~~~~~**

 PRIME-NO Calculate prime numbers PRNTMAZE Generic maze generator PRTFOLIO Stock program PYRAMID Pyramid of 'Z' Q-GRAPH Plot 3 lines - MATH ROM-LOOK ROM-REL ROM release marker SIDERAL Sidereal clock program SINCURVE Plot sine curve - quick SINE Plot sine wave SINEPLOT Plot sine curve SOFTKEY Redefines your 'F' keys SORTDEMO Explains sort methods SWAT-PC SWR Calculate SWR - HAM TRAITS Personality test TXT-SAMP Readability index VECTORS Colorful circles - MATH **WCHILL** BASIC Programs and Graphics CAL-PRT Calendar program CALENDAR Calendar program CHECKING Checking program DISKINIT Set default drive

 PRORITER C.Itoh Prowriter Screen Dump RPN-CALC Reverse Polish notation calc (MATH) RUN ZBASIC work file initialization pgm SIMPMAZE Generic maze generator SIZE-AR Calc min array dimension SPIFFY Make Computer a calculator SUB-FUNC Subroutines and functions TTY Program from ZBASIC book WAIT Reads clock for wait timing loop WCHILL-2 Compute wind chill heat loss pgms WEEKDAY Gives facts about day of interest WINCHILL Prints a wind chill chart on printer WORD-CNT Counts # words in ASCII file WORD-PRC Microtext word processor XREF Cross ref - for basic files YAGI **Antenna design program #638 NOHUG Disk #3** /B Z Various authors B-BLOCKS BlockBuster Game, PC-World Mag B-FRIDAY Black Friday stock market Game BROADWAY Broadway Show Simulation Game BUDGET Records income and expenses CHK-BAL Personal check balancing pgms CIPHER Encode/Decode program CLOCK Sidereal time clock w/Lat/Long COMBROKR Finance system using daily prices CONC Removes spaces & remarks from files CONV-TAB Metric/U.S. Standards Conversion pgm COVER-UP Prints text w/o screen display DATEBOOK Enter 9 items under any date DAY-DATE Calculates # of days between dates

 DIET-PRO Nutritional advisor program DISK-LBL Filesort printing program DX-CLOCK Sidereal time clock for any Lat/Long EXPLODE Graphical explosion demo FLAIR Graphical display FRENCH-F The Quiz Master on French foods LONG-DIV Math exerciser LOOK-SEE See RAM bytes using PEEK MAIL-LST Address database & label maker

 MEM-PEEK Displays RAM segment MENU Z-100 Menu program

**~~~~~~~~~~~~~~~~~~~~~~~~~~~~~~~~~~~~~~~~~~~~~~~~~~~~~~~~~~~~~~~~~~~**

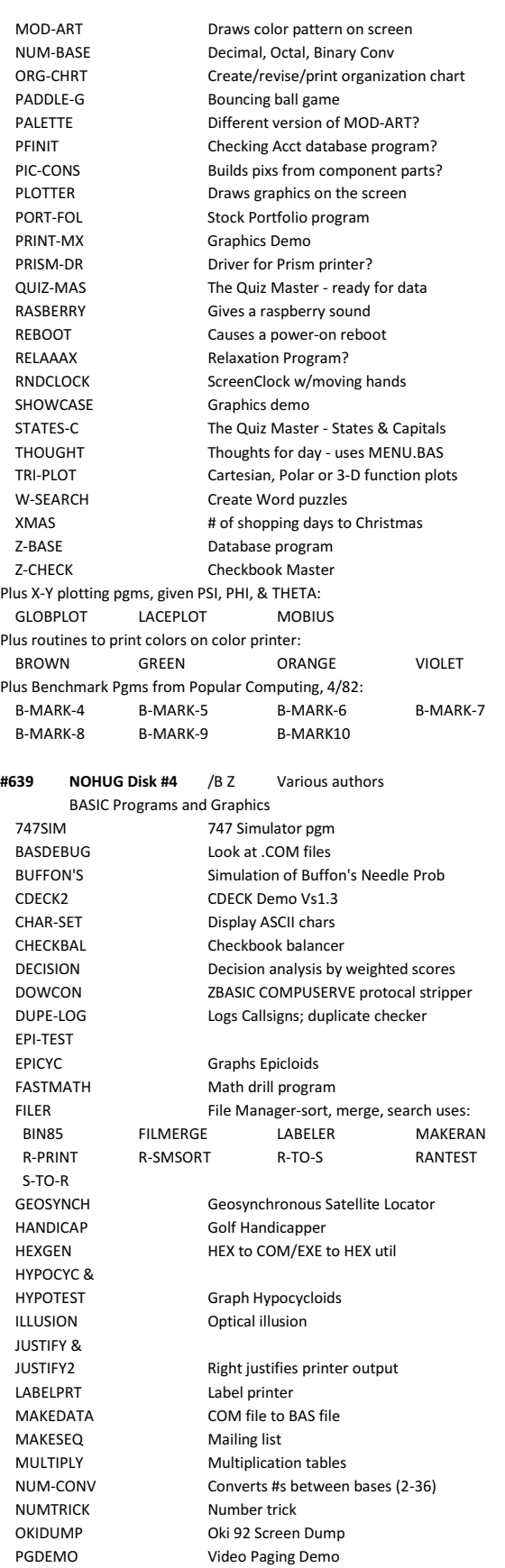

#### **~~~~~~~~~~~~~~~~~~~~~~~~~~~~~~~~~~~~~~~~~~~~~~~~~~~~~~~~~~~~~~~~~~~ VOL# NAME /SA SYS AUTHOR DESCRIPTION (ADDL INFO, REFERENCES) ~~~~~~~~~~~~~~~~~~~~~~~~~~~~~~~~~~~~~~~~~~~~~~~~~~~~~~~~~~~~~~~~~~~**

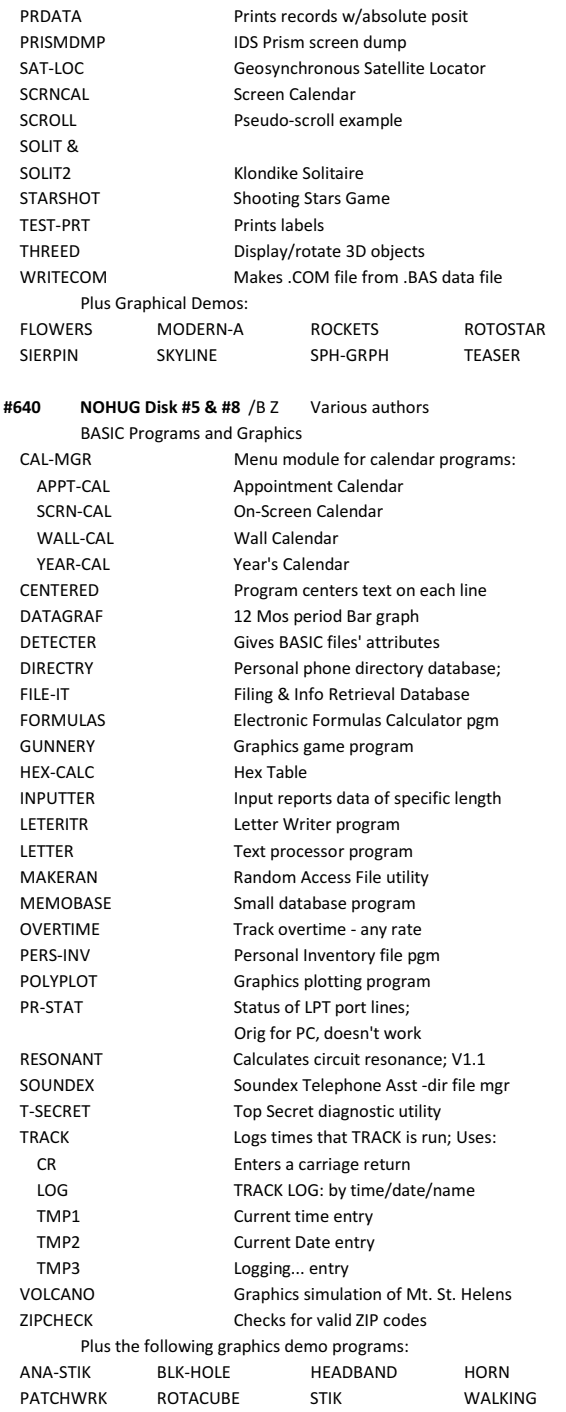

**#641 GRAPHICS.BAS** /B Z (C)85 J.R. Rehage ZBASIC v1.0 Graphics Program

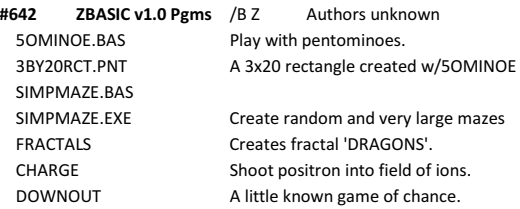

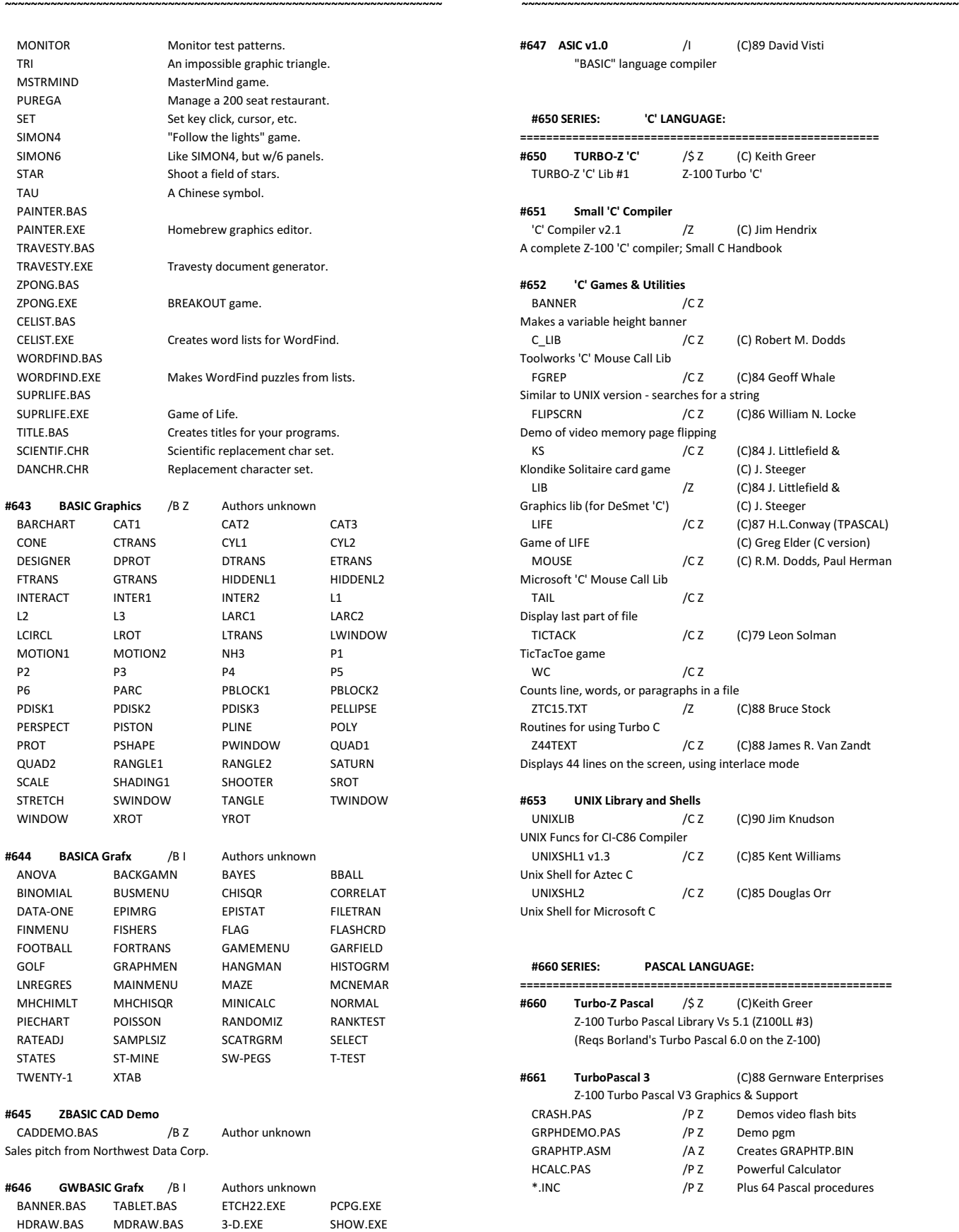

#### **~~~~~~~~~~~~~~~~~~~~~~~~~~~~~~~~~~~~~~~~~~~~~~~~~~~~~~~~~~~~~~~~~~~ VOL# NAME /SA SYS AUTHOR DESCRIPTION (ADDL INFO, REFERENCES)**

**#647 ASIC v1.0** /I (C)89 David Visti C" language compiler

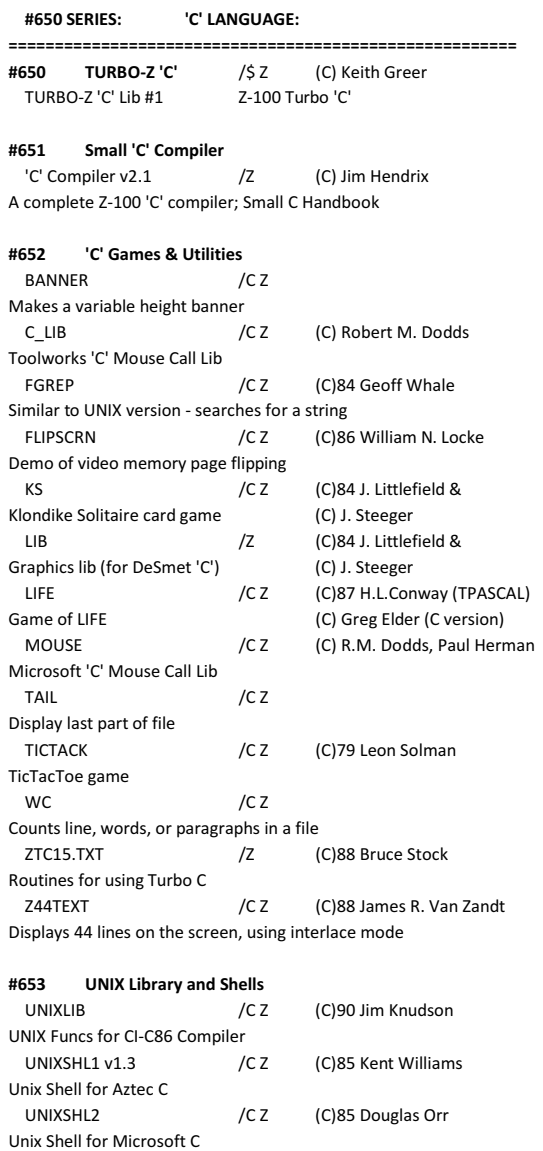

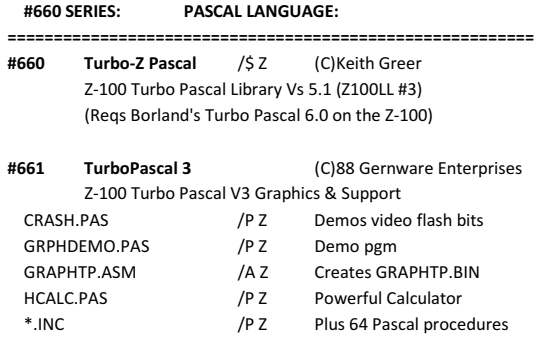

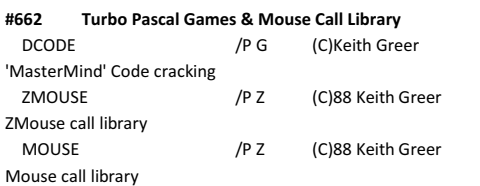

**~~~~~~~~~~~~~~~~~~~~~~~~~~~~~~~~~~~~~~~~~~~~~~~~~~~~~~~~~~~~~~~~~~~**

## **#663 NOHUG Disk #7** /P Z Various authors

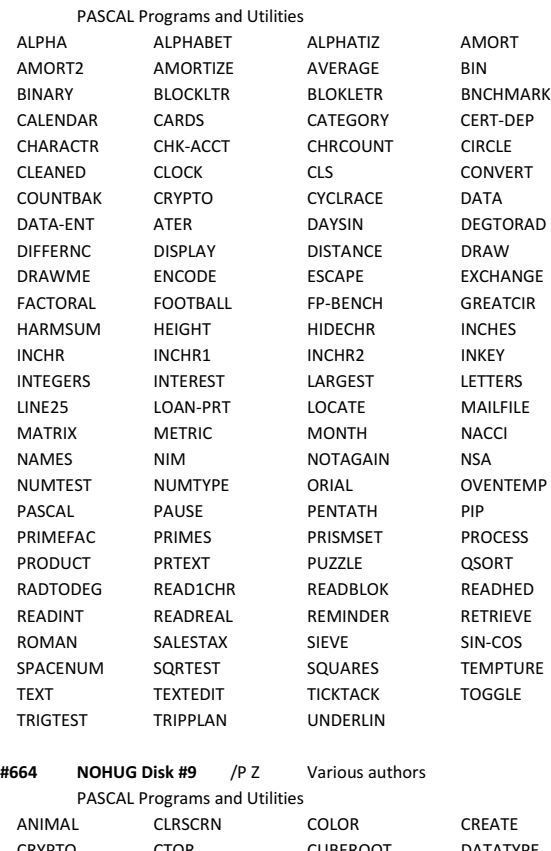

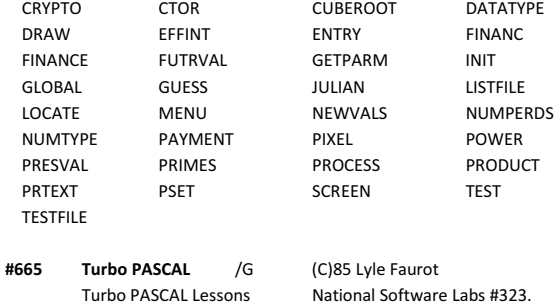

## **#666 SURPAS**

**4666 SURPAS<br>SURPAS-86 v1.00** /I (C)87 Tixaku Pty Ltd PASCAL software development program.

 **#670 SERIES: FORTRAN LANGUAGE:**

**=========================================================**

**Currently vacant**

#### **~~~~~~~~~~~~~~~~~~~~~~~~~~~~~~~~~~~~~~~~~~~~~~~~~~~~~~~~~~~~~~~~~~~ VOL# NAME /SA SYS AUTHOR DESCRIPTION (ADDL INFO, REFERENCES)**

 **#680 SERIES: FORTH LANGUAGE:**

**~~~~~~~~~~~~~~~~~~~~~~~~~~~~~~~~~~~~~~~~~~~~~~~~~~~~~~~~~~~~~~~~~~~**

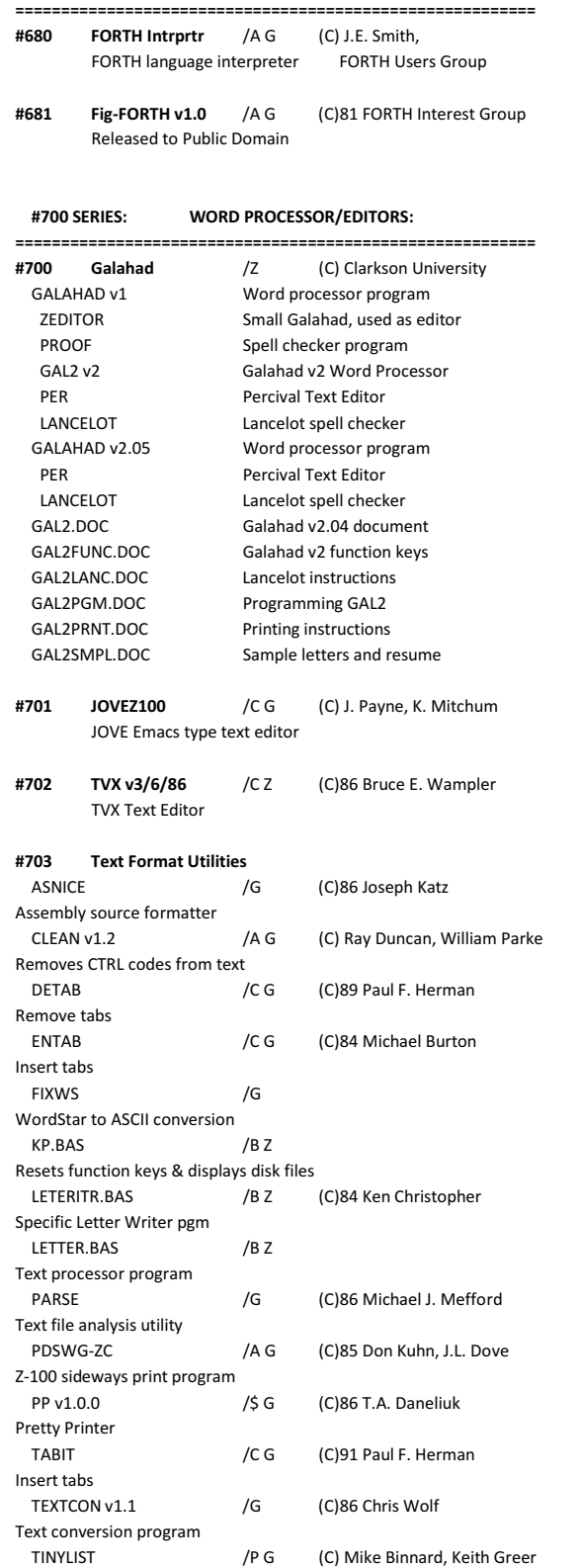

Prints 150 L/Pg w/2columns

WordStar conversion program

TOADSOFT v1.1 /A G (C)86 David Kirschbaum

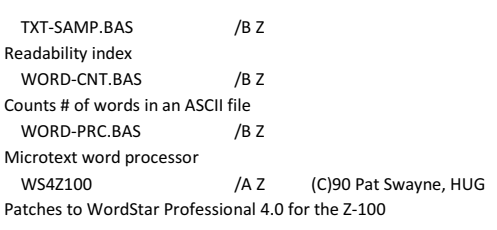

**~~~~~~~~~~~~~~~~~~~~~~~~~~~~~~~~~~~~~~~~~~~~~~~~~~~~~~~~~~~~~~~~~~~**

## **#704 Hex File Editing Utilities**

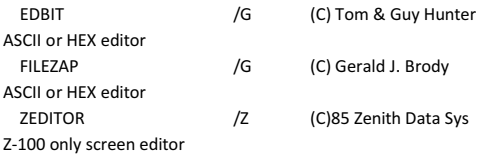

## **#705 VDE - Editor/Word Processor**

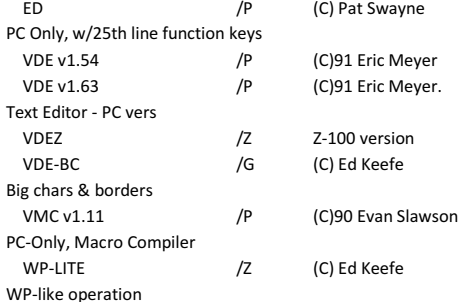

#### **#706 MicroEmacs - Text Editors**

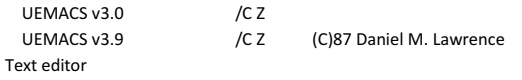

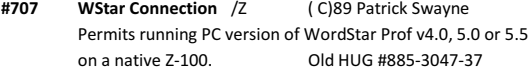

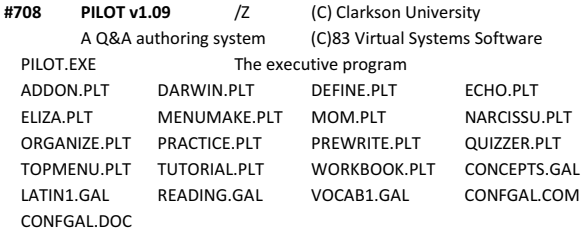

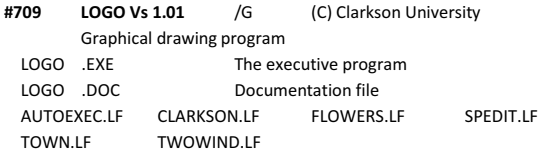

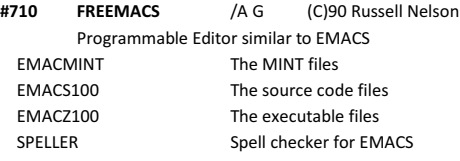

#### **~~~~~~~~~~~~~~~~~~~~~~~~~~~~~~~~~~~~~~~~~~~~~~~~~~~~~~~~~~~~~~~~~~~ VOL# NAME /SA SYS AUTHOR DESCRIPTION (ADDL INFO, REFERENCES)**

## **#711 WP v5.0 Macros** /A G (C)88 The Software Labs 36 WordPerfect v5.0 macros.

**~~~~~~~~~~~~~~~~~~~~~~~~~~~~~~~~~~~~~~~~~~~~~~~~~~~~~~~~~~~~~~~~~~~**

## **#712 W-ED Word Processor**

W-ED v1.0 /I (C)85 Wyndhamware Small Editor and Word Processor

# **#713 PC-WRITE Word Processor**

/I (C)85 Bob Wallace Full-featured word processor & Quicksoft

## **#714 WPVIEW Graphics & Image Viewer**

WPVIEW /I (C)89 Premiere Software Word Perfect v5.0 graphics viewer + 72 graphics images

## **#750 SERIES: FONTS:**

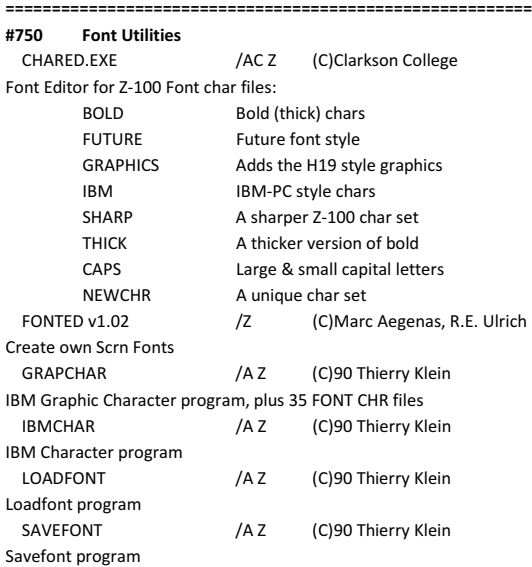

#### **#800 SERIES: HOME/BUSINESS UTILITIES:**

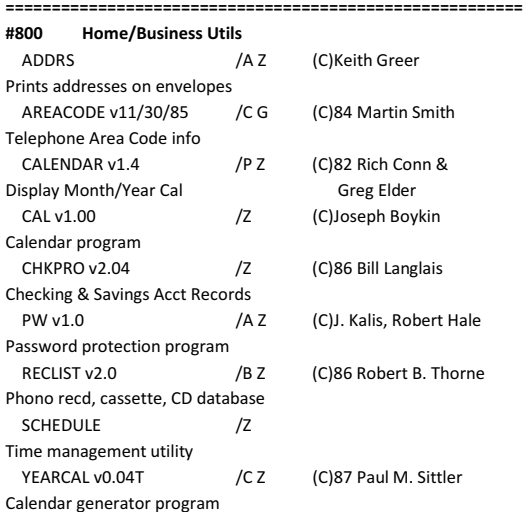

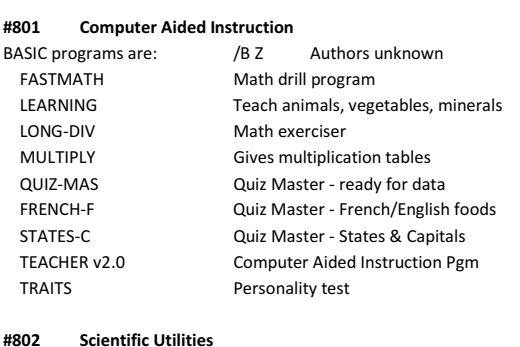

**~~~~~~~~~~~~~~~~~~~~~~~~~~~~~~~~~~~~~~~~~~~~~~~~~~~~~~~~~~~~~~~~~~~**

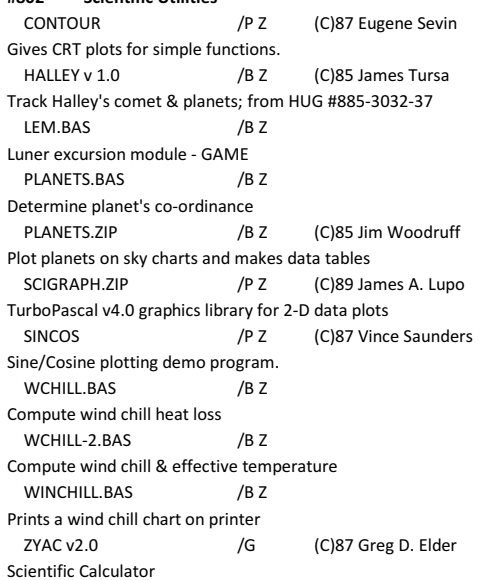

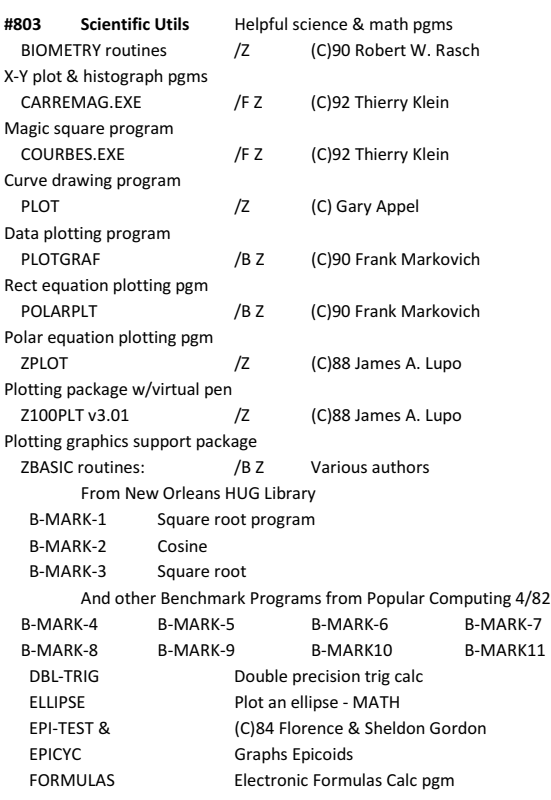

#### **~~~~~~~~~~~~~~~~~~~~~~~~~~~~~~~~~~~~~~~~~~~~~~~~~~~~~~~~~~~~~~~~~~~ VOL# NAME /SA SYS AUTHOR DESCRIPTION (ADDL INFO, REFERENCES)**

**~~~~~~~~~~~~~~~~~~~~~~~~~~~~~~~~~~~~~~~~~~~~~~~~~~~~~~~~~~~~~~~~~~~**

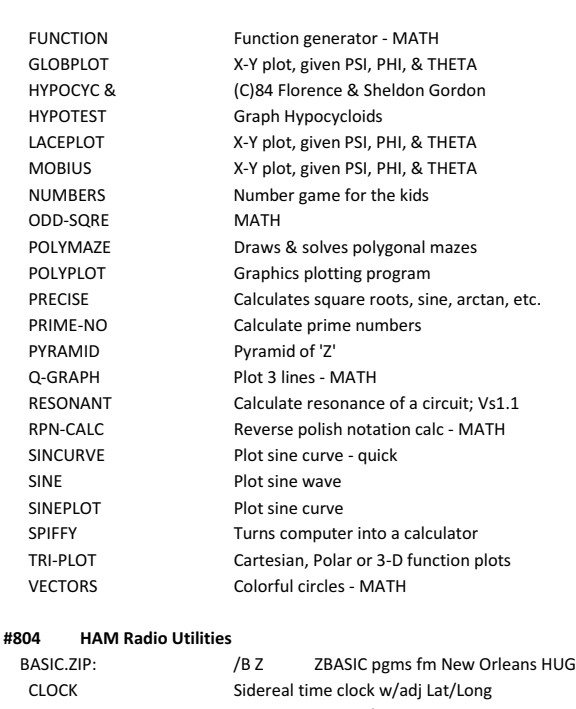

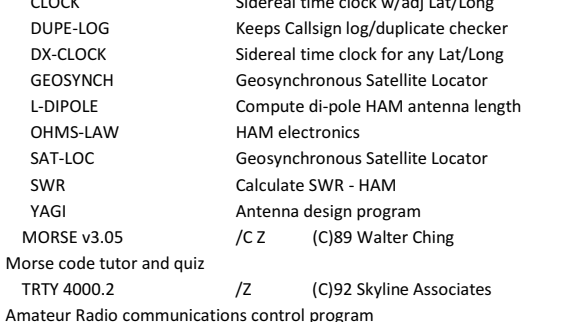

**#805 World Data Bank II** /P G (C)86 Fred Pospeschil #805a World Map Data, DOC & programs #805b World Map Data, Coordinate Data #805c World Map Data & source code Plot World DB v2.10 /P (C)89 Fred Pospeschil Display and Plot World Maps

**#806 Le Cartographe** /F Z (C)91 Thierry Klein Map drawing program (uses MWDB data file)

**#807 Desktop Utilities**

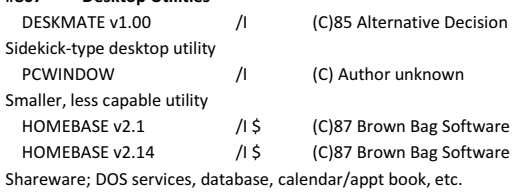

- **#808 Home Accts v3.06** /I (C)89 FGS Technologies Track all home financial accounts. Requires ZPC or PC-emulator board.
- **#809 Right Hand Man v3.3** /Z (C)86 Red E Products Desktop Utility Program

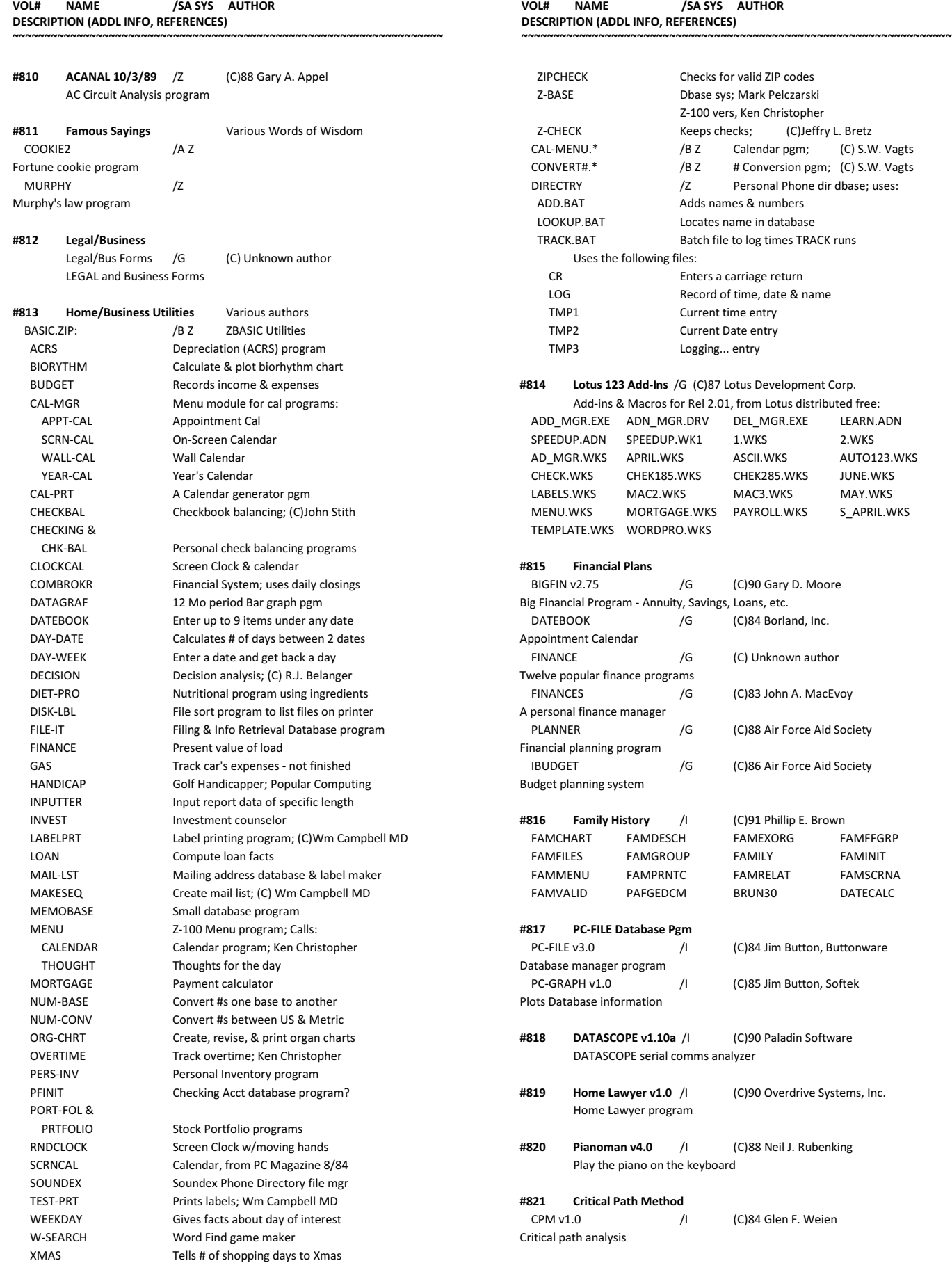

**~~~~~~~~~~~~~~~~~~~~~~~~~~~~~~~~~~~~~~~~~~~~~~~~~~~~~~~~~~~~~~~~~~~**

**~~~~~~~~~~~~~~~~~~~~~~~~~~~~~~~~~~~~~~~~~~~~~~~~~~~~~~~~~~~~~~~~~~~ /SA SYS AUTHOR** 

> Checks for valid ZIP codes Dbase sys; Mark Pelczarski Z-100 vers, Ken Christopher Keeps checks; (C)Jeffry L. Bretz /B Z Calendar pgm; (C) S.W. Vagts /B Z # Conversion pgm; (C) S.W. Vagts /Z Personal Phone dir dbase; uses:

Adds names & numbers Locates name in database Batch file to log times TRACK runs

Enters a carriage return Record of time, date & name Current time entry Current Date entry Logging... entry

/G (C)90 Gary D. Moore

/G (C)84 Borland, Inc.

/G (C) Unknown author

/G (C)83 John A. MacEvoy

/G (C)88 Air Force Aid Society

/G (C)86 Air Force Aid Society

/I (C)84 Jim Button, Buttonware

/I (C)85 Jim Button, Softek

/I (C)84 Glen F. Weien

**#816 Family History** /I (C)91 Phillip E. Brown

#### **#822 Inventory Systems**

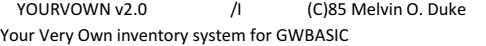

**~~~~~~~~~~~~~~~~~~~~~~~~~~~~~~~~~~~~~~~~~~~~~~~~~~~~~~~~~~~~~~~~~~~**

## **#823 ExpressCalc Spreadsheet Pgm**

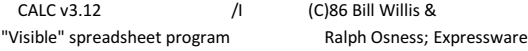

## **#824 Science, Engineering, Math**

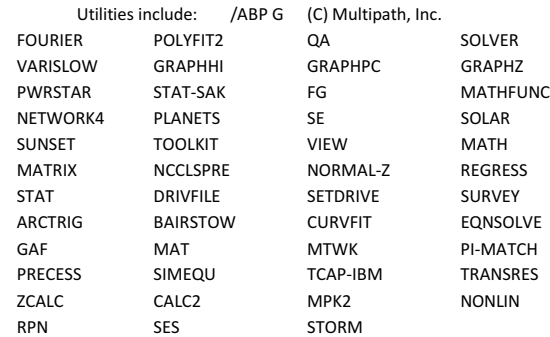

## **#825 DBase II/III Utilities**

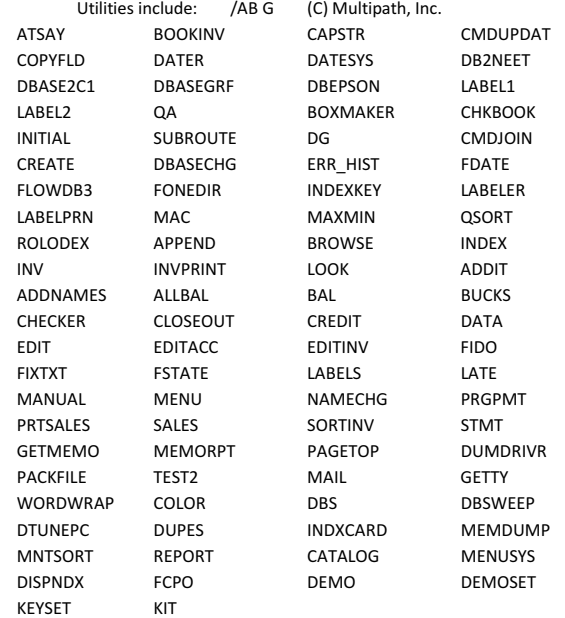

## **#826 SmartKey II+ v2.1B** /G (C)84 FBN Software Key mapping utility

**#827 MARCIVE v1.05** /I (C)87 Marcive, Inc. Cataloging Application for books, magazines, records, etc. Written for PC-DOS by MetaMicro Library Systems, Inc. Gave "Wild Interrupts" on native Z-100, use PC-emulator?

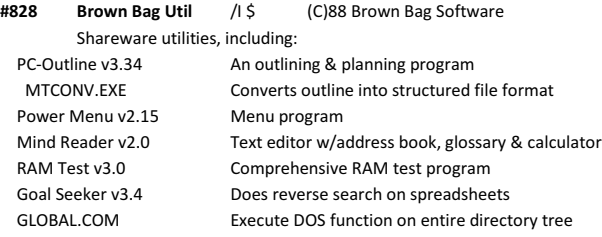

#### **~~~~~~~~~~~~~~~~~~~~~~~~~~~~~~~~~~~~~~~~~~~~~~~~~~~~~~~~~~~~~~~~~~~ VOL# NAME /SA SYS AUTHOR DESCRIPTION (ADDL INFO, REFERENCES)**

**~~~~~~~~~~~~~~~~~~~~~~~~~~~~~~~~~~~~~~~~~~~~~~~~~~~~~~~~~~~~~~~~~~~**

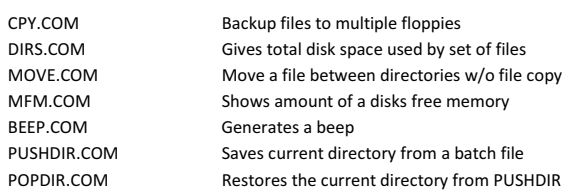

#### **#830 SERIES: GRAPHICS:**

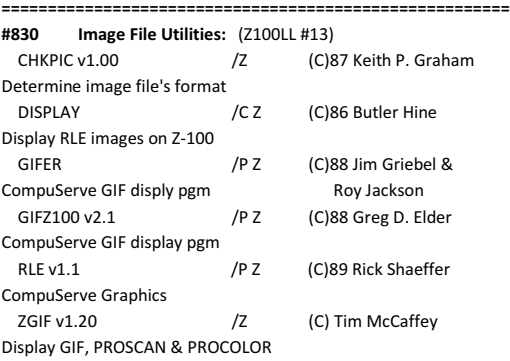

## **#831 Graphics Curiosities**

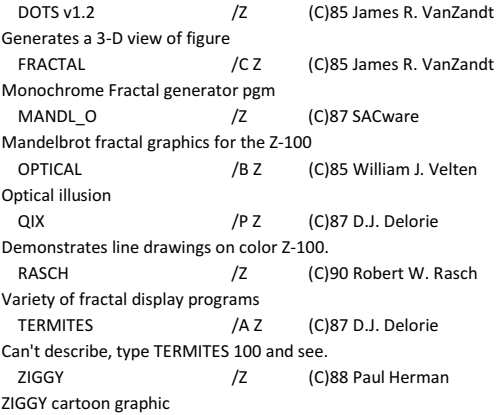

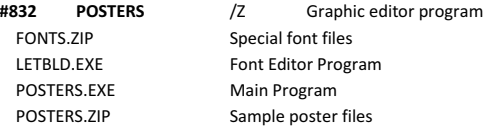

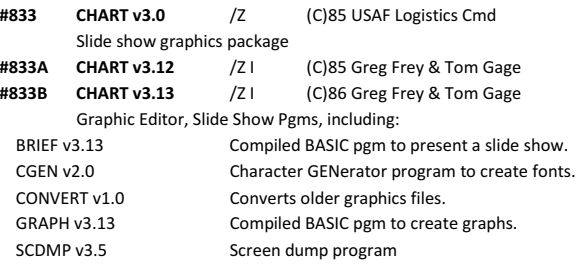

**#834 Clarkson Grafx** /PF Z (C) Clarkson University Fortran, Pascal Graphics Lib

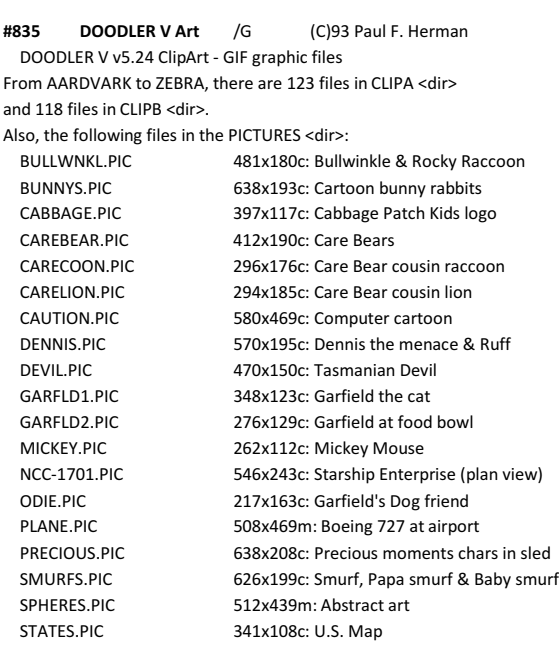

**~~~~~~~~~~~~~~~~~~~~~~~~~~~~~~~~~~~~~~~~~~~~~~~~~~~~~~~~~~~~~~~~~~~**

**#836 Z-100 MACPAINT File Viewers** /A Z Unknown artists

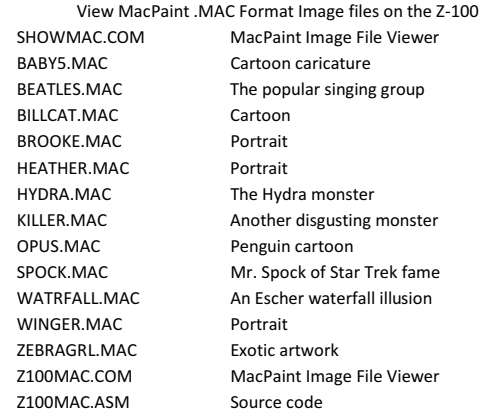

## **#837 ProColor 512 Utils**

Programs for the ProColor board; (Z100LL #9, #13, #21) PROGIF /AC Z (C)91 Paul F. Herman ProColor 512 color GIF viewer PROGIF2X /AC Z (C)Paul F. Herman ProColor 512 320x200 GIF viewer /A Z (C)91 Paul F. Herman Image viewer PROTARGA /AC Z (C)91 Paul F. Herman Image viewer /A Z (C)93 Thierry Klein Print Scrn on HP Deskjet 500C QUIKPIK /AC Z (C)90 Paul F. Herman Quick image viewer

## **#838 Painter's Apprentice V1.A**

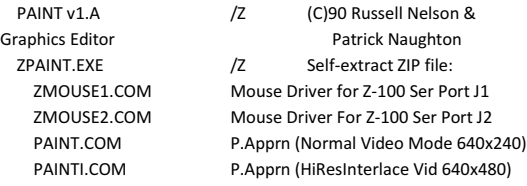

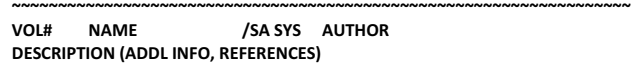

**~~~~~~~~~~~~~~~~~~~~~~~~~~~~~~~~~~~~~~~~~~~~~~~~~~~~~~~~~~~~~~~~~~~**

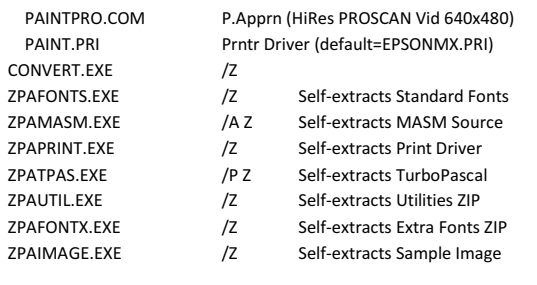

## **#839 PAINT100** /A Z (C)00 Steven W. Vagts, Z100LL Paint graphics program that uses H/Z graphics.

#### **#840 Graphics Programs**

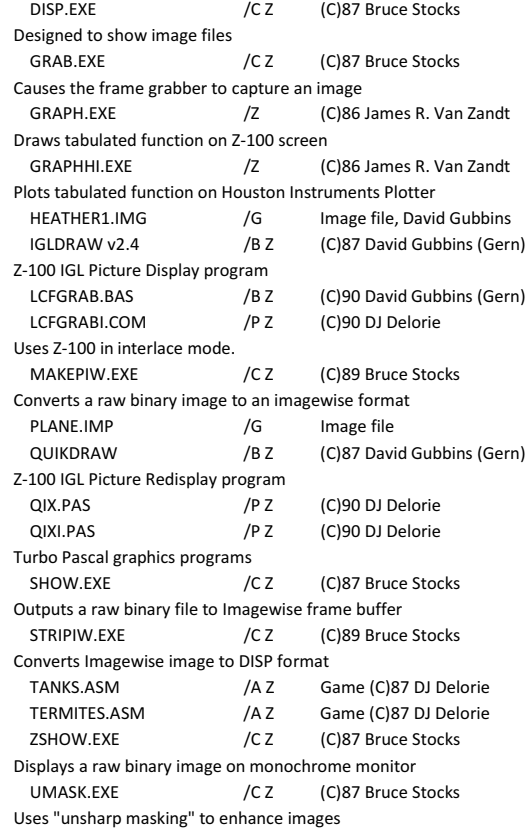

#### **#841 SHOWPIW**

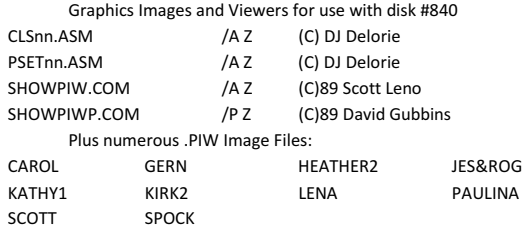

#### **#842 Mandelbrot Generator Pgms**

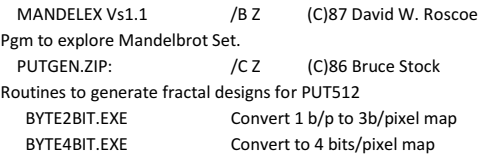

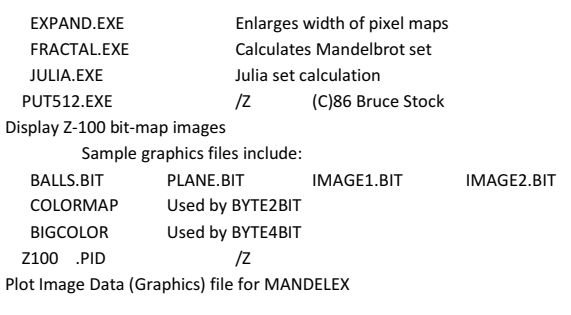

**~~~~~~~~~~~~~~~~~~~~~~~~~~~~~~~~~~~~~~~~~~~~~~~~~~~~~~~~~~~~~~~~~~~**

- **#843 FloDraw v1.20** /I (C)88 George Freund Graphic drawing utility with several libraries of symbols
- **#844 WP v5.0 ClipArt** /G (C)88 Ron Warder 182 WordPerfect v5.0 WPG graphic images, from ABACUS to `89TBIRD, captured using WP v5.0's "GRAB" utility.

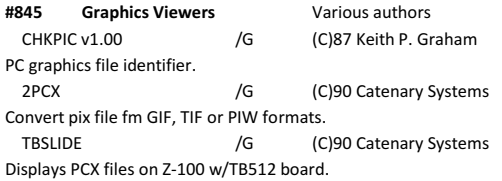

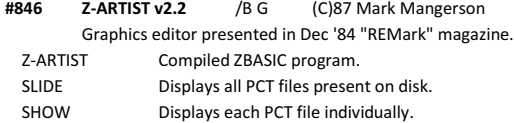

**#847 ZigSaw v1.2** /B G (C)88 Kenneth E. Gilbert Developed on Z-100 using EASY-PC emulator board. Makes puzzle games from RLE format graphics files. CONVERT Converts AutoCad, Doodler, ProDesign, & BASIC files to RLE format graphics files. ZIGSAW Makes puzzle games.

## **#848 GIF Graphics Viewers**

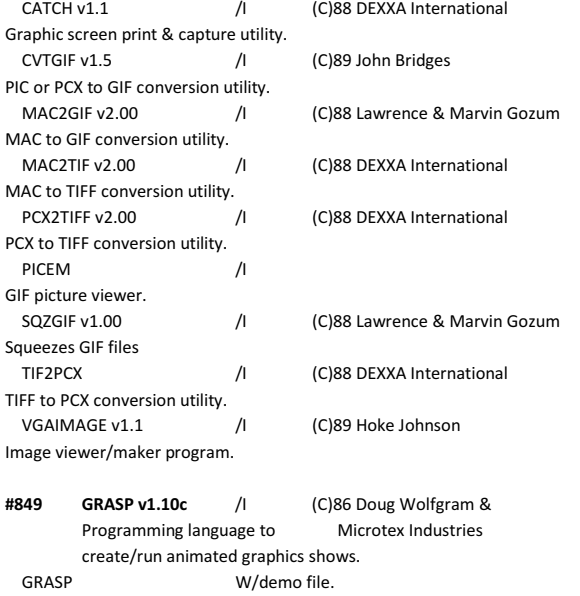

 CAP Capture program for screens and clippings. WHATPIC Gets size & color of PCPAINT PLUS pictures.

## **~~~~~~~~~~~~~~~~~~~~~~~~~~~~~~~~~~~~~~~~~~~~~~~~~~~~~~~~~~~~~~~~~~~ VOL# NAME /SA SYS AUTHOR DESCRIPTION (ADDL INFO, REFERENCES) ~~~~~~~~~~~~~~~~~~~~~~~~~~~~~~~~~~~~~~~~~~~~~~~~~~~~~~~~~~~~~~~~~~~** WHATCLP **Gets size & color of PCPAINT PLUS clippings.**

ALLFADES Demonstrates fade capability of GRASP.

WOW A menu system for starting GRASP. **#850 PictureThis v2.00** /I (C)89 Patricia Williams & Graphics Drawing Program. Gregory Williams PICTHIS PictureThis "Shareware" version. CAPTHIS CaptureThis screen capture program. **#851 Graphics Works v3.4** /I (C)89 Alchemy Mindworks, Inc. Graphics drawing utilities: & PC-SIG, Inc. GRAFWKS v1.9 Converts, prints, views, etc. GRAFCAT v1.9 Catalogs all image files. CROPGIF v1.1 Crops GIF files; must use mouse. **#852 Graphic Slide Pgms** COMPUSHOW v7.20a /I (C)89 Bob Berry & Displays GIF & RLE images in a show. Canyon State Systems GRABBER v2.20 / / (C)87 Gerald A. Monroe TSR screen-capture utility. SLIDE v1.1 /I (C)88 DEXXA International TIFF format slide show utility for PAINT IT!

## **#853 GIF Graphic Viewers** GREY v1.5 /I (C)87 Michael Vigneau Greyscale GIF decoder; works under ZPC. MVGAVU v2.2 /I (C)89 Lawrence & Marvin Gozum A GIF and BLD/PLT viewer. VUGIF v1.80 / /I (C)89 Offe Enterprises GIF format picture viewer w/scaling options. VGIF v4.0 /I (C)88 Bob Montgomery GIF file viewer. Pgm won't run on Z-100; reqs EGA display.

#### **#854 3D CAD Drawing Pgms**

DANCAD3D v2.0 / / (C)88 Daniel H. Hudgins Wire frame, CAD, animation drawing program.

#### **#855 V-Cubed Board Pgms**

Easy Presentation Graphics **Demo**

V-Cubed Board Pgms /B Z (C)91 Unknown author MOTOR.BAS WORLD2.BAS RESTORE.BAS

**#856 KEYDRAW v2.1** /I (C)84 Edward H. Kiders IV Keyboard screen drawing, printing & slide show for PC

**#857 Easy Presentation Graphics** EPG v2.04 /I (C)88 Brown Bag Software

**#858 Captain Klutz** /Z (C)90 Lee Hart Adventures of Capt. Klutz comic-book-like slide series.

#### **#859 ZGRAPHICS for Turbo Graphic Toolbox**

ZGRAPHIX v1.0b /Z (C)86 Chaos Computers Upgrade to the Turbo Graphic Toolbox for Z-100. ZGRAPHIX v2.0a /Z (C)86 Chaos Computers Upgrade to the upgrade.

**#860 FingerPaint v2.00** /I (C)88 Poisson Technology EGA/CGA Graphics drawing program

**#861 PC-ART v4.00** /I (C)88 Paul Michael Stone Color graphics drawing program.

**#862 PrintShop Grafx** /I (C)90 Software Labs PrintShop Graphics Library (Disks #3 and 4)

**~~~~~~~~~~~~~~~~~~~~~~~~~~~~~~~~~~~~~~~~~~~~~~~~~~~~~~~~~~~~~~~~~~~**

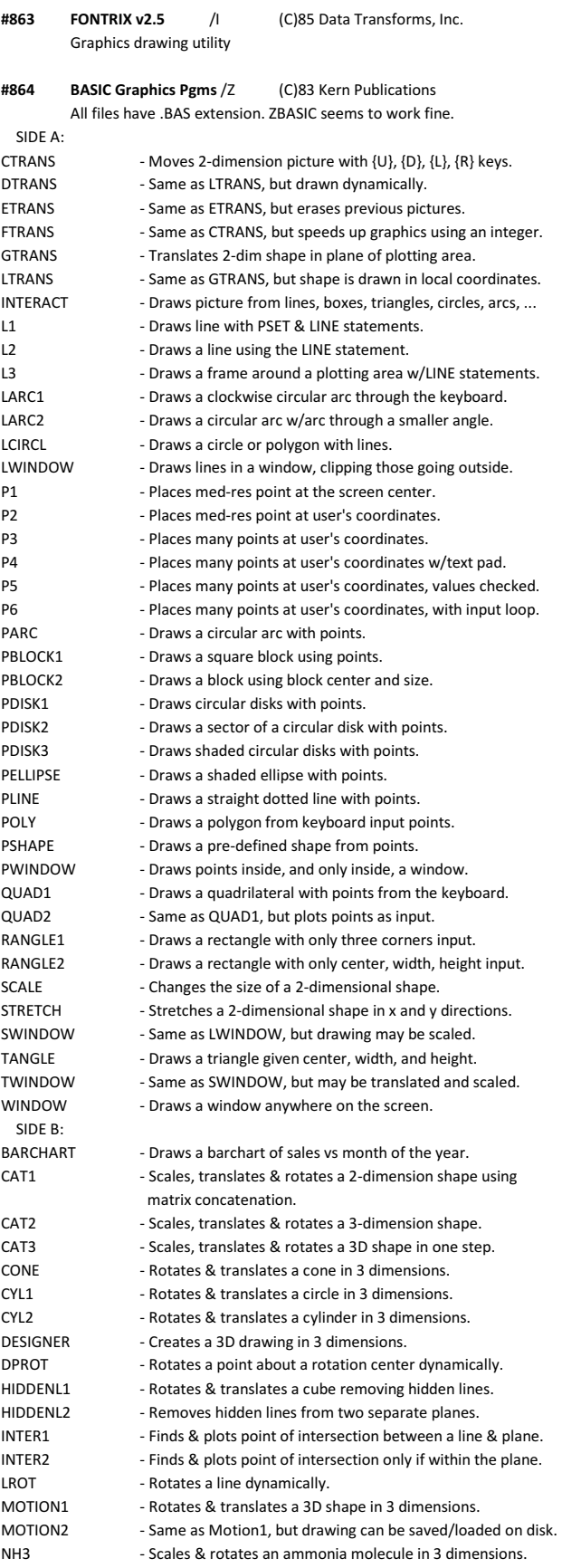

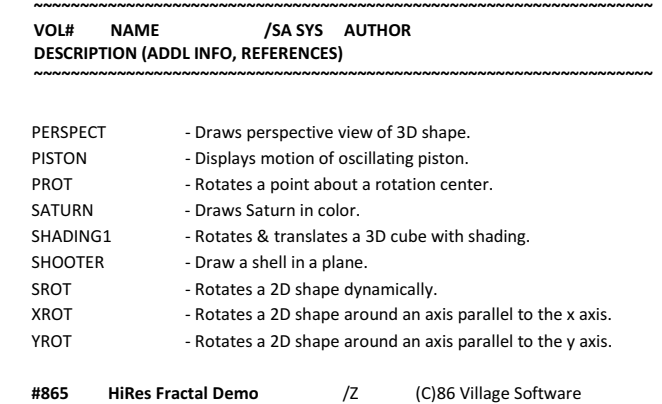

Demo for Z-100 using high resolution mode.

## **#870 SERIES: GAMES:**

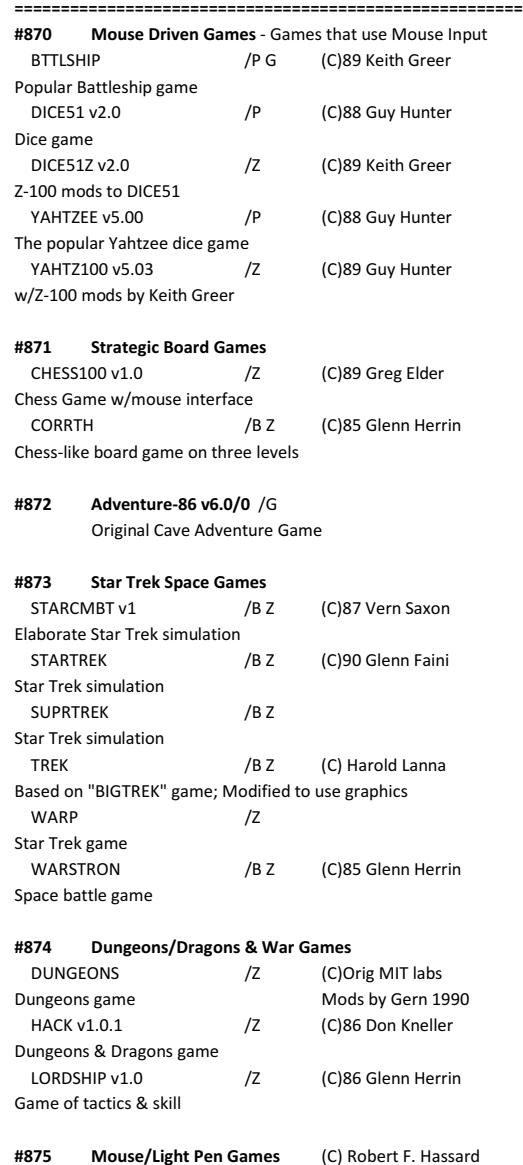

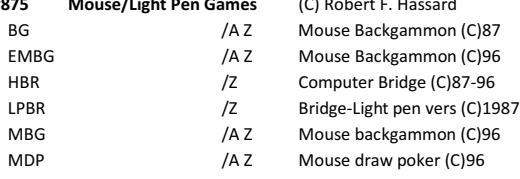

EMBG

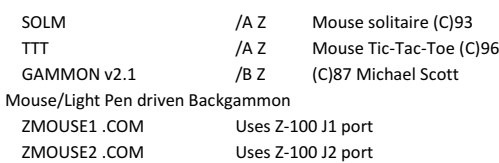

**~~~~~~~~~~~~~~~~~~~~~~~~~~~~~~~~~~~~~~~~~~~~~~~~~~~~~~~~~~~~~~~~~~~**

#### **#876 Arcade Style Action Games**

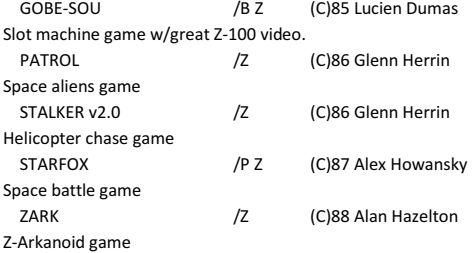

## **#877 Dungeons/Dragons Games**

HACK v3.51 /G (C)86 Don G. Kneller Dungeons & Dragons game - Includes ZANSI.SYS driver MORIA v4.83 /G (C)87 Robert A. Koeneke Dungeons & Dragons game - Includes ZANSI.SYS driver

## **#878 ZBASIC Games**

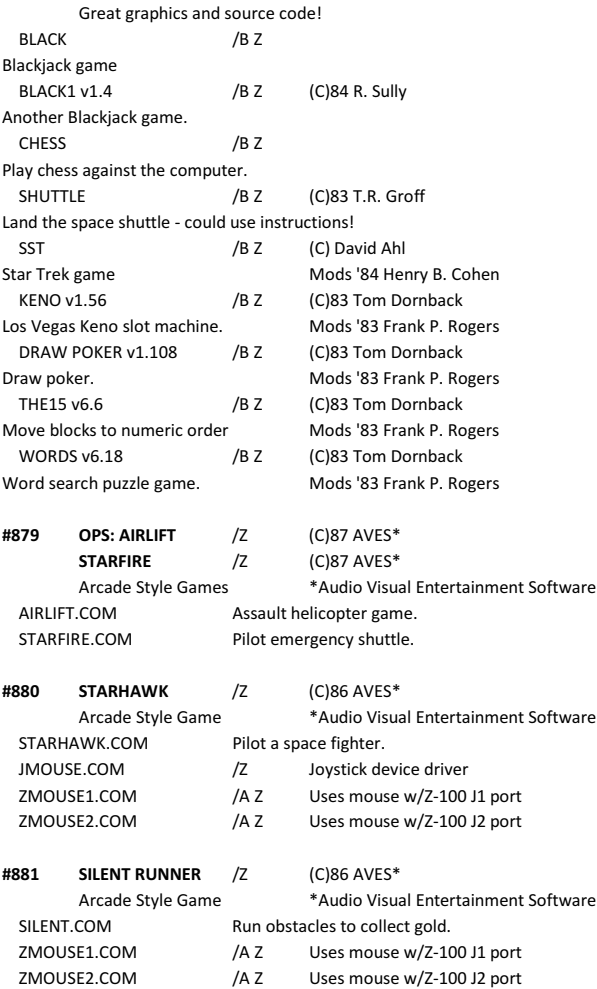

#### **~~~~~~~~~~~~~~~~~~~~~~~~~~~~~~~~~~~~~~~~~~~~~~~~~~~~~~~~~~~~~~~~~~~ VOL# NAME /SA SYS AUTHOR DESCRIPTION (ADDL INFO, REFERENCES) ~~~~~~~~~~~~~~~~~~~~~~~~~~~~~~~~~~~~~~~~~~~~~~~~~~~~~~~~~~~~~~~~~~~**

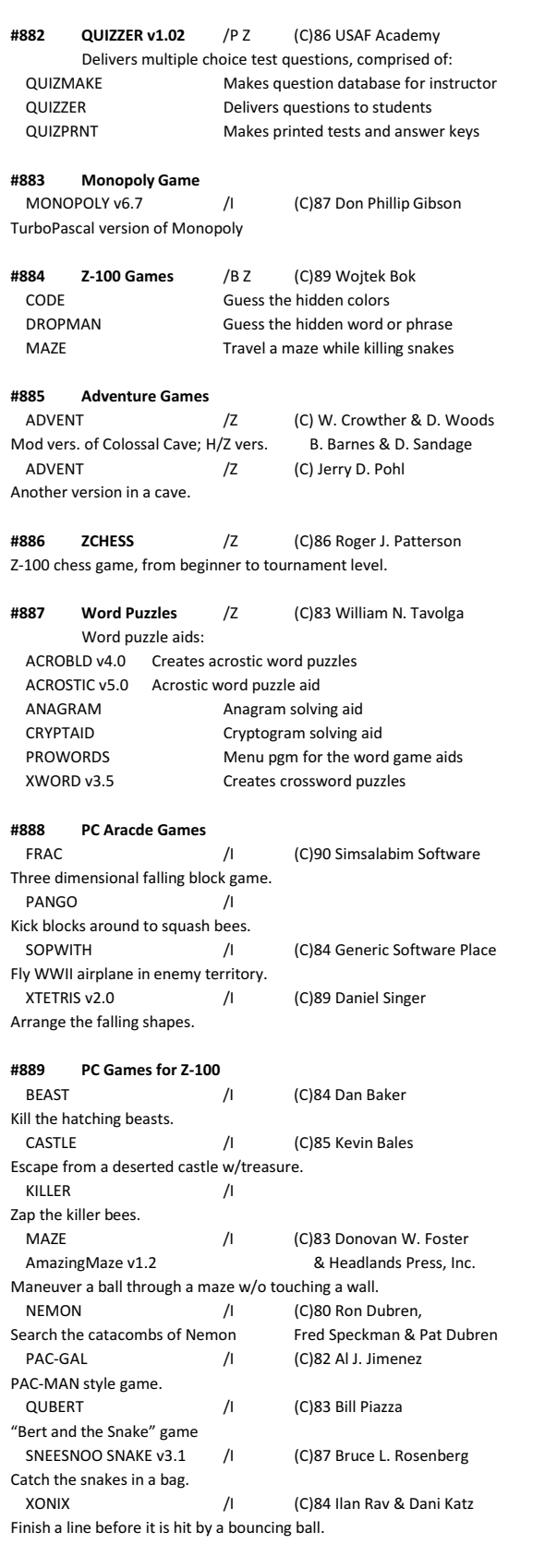

**#890 Railroad Game** /I (C)84 Lewis Software PC Railroad game w/several layouts.

**~~~~~~~~~~~~~~~~~~~~~~~~~~~~~~~~~~~~~~~~~~~~~~~~~~~~~~~~~~~~~~~~~~~**

## **#891 More PC Games for Z-100**

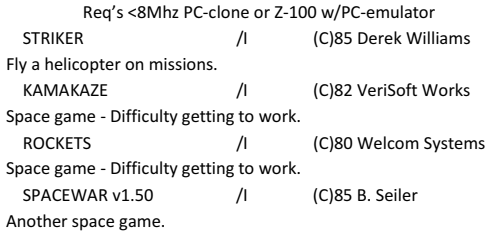

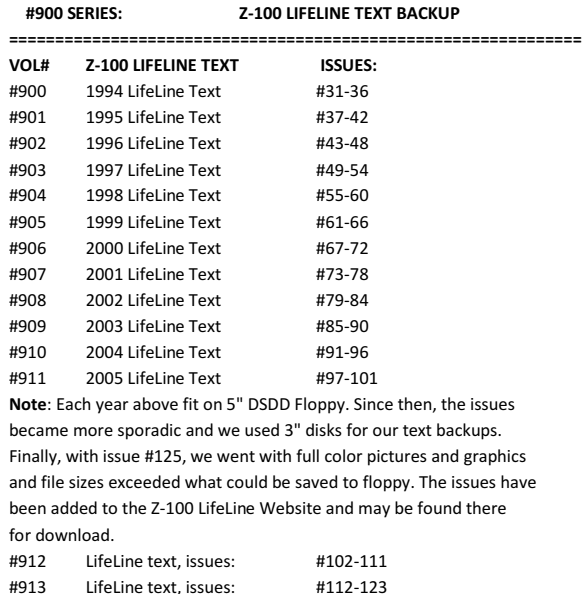

#### **#950 SERIES: Z-100 LIFELINE FREE DISK SERIES**

- **============================================================== VOL# Z-100 LIFELINE FREE DISK SERIES: #950 1996 Early Bird Disk (HELLO.SCN) #951 1997 Early Bird Disk (FROGMATH.BAS) #952 1998 Early Bird Disk #953 1999 Early Bird Disk (ZMOUSE) #954 2000 Early Bird Disk (PAINT100) #955 2001 Early Bird Disk #956 2003 Christmas Disk**
- **#957 2009 Free Disk (RATMAZE.BAS)**

#### **============================================ KEY:**

- **SA** (Source availability)
	- **BLANK** Source not included
		- **A** Assembly language
		- **B** BASIC
		- **C** 'C' language
		- **F** Fortran
		- **P** Pascal
		- **V** Various languages
		- **\$** Avail at extra cost from publisher

**SYS** (System)

- **CPM** CP/M Operating System
- **G** Generic MS-DOS computer

#### **~~~~~~~~~~~~~~~~~~~~~~~~~~~~~~~~~~~~~~~~~~~~~~~~~~~~~~~~~~~~~~~~~~~ VOL# NAME /SA SYS AUTHOR DESCRIPTION (ADDL INFO, REFERENCES)**

- **I** IBM PC-clones or compatibles (Req's Z-100 PC-emulator; either: Gemini board, EasyPC system, or Scottie Card & ZPC)
- W Windows PC
- $\mathbf{z}$   $Z-100$  computer

#### ============================================

**~~~~~~~~~~~~~~~~~~~~~~~~~~~~~~~~~~~~~~~~~~~~~~~~~~~~~~~~~~~~~~~~~~~**

**ORDERING INFORMATION:** This CD-ROM was presented to all subscribers of the 2005 "Z-100 LifeLine". However, additional CD-ROM disks or individual programs are available for the following fees:

- \* Individual 5-1/4" DSDD 360K floppy disks or 3-1/2" HD disks: \$5.00 for the first disk, plus an additional \$2.00 for each subsequent disks of the same order.
- \* Entire software library on CD-ROM: \$20.00

## **Notes:**

 **-** Since the Z-100 has NO CD-ROM capability, a PC-compatible computer with a CD-ROM drive is necessary to transfer the programs to a floppy drive format usable on the Z-100.

 - The fees given above include shipping charges within the United States only. Checks must be in U.S. dollars and made payable to "Steven W. Vagts". Sorry, I cannot accept credit cards or PayPal.

 - This software has NOT BEEN TESTED. There are no warranties or guarantees that the software will work after you receive it, but I will replace disks again, in the event of postal damage.

- Thank you for your support.

#### **=============================================**

If you have any questions or comments, please email me at:

[z100lifeline@swvagts.com](mailto:z100lifeline@swvagts.com)

Cheers,

Steven W. Vagts Editor, "Z-100 LIfeLine"

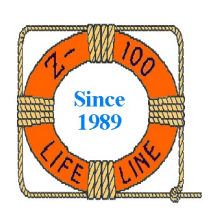